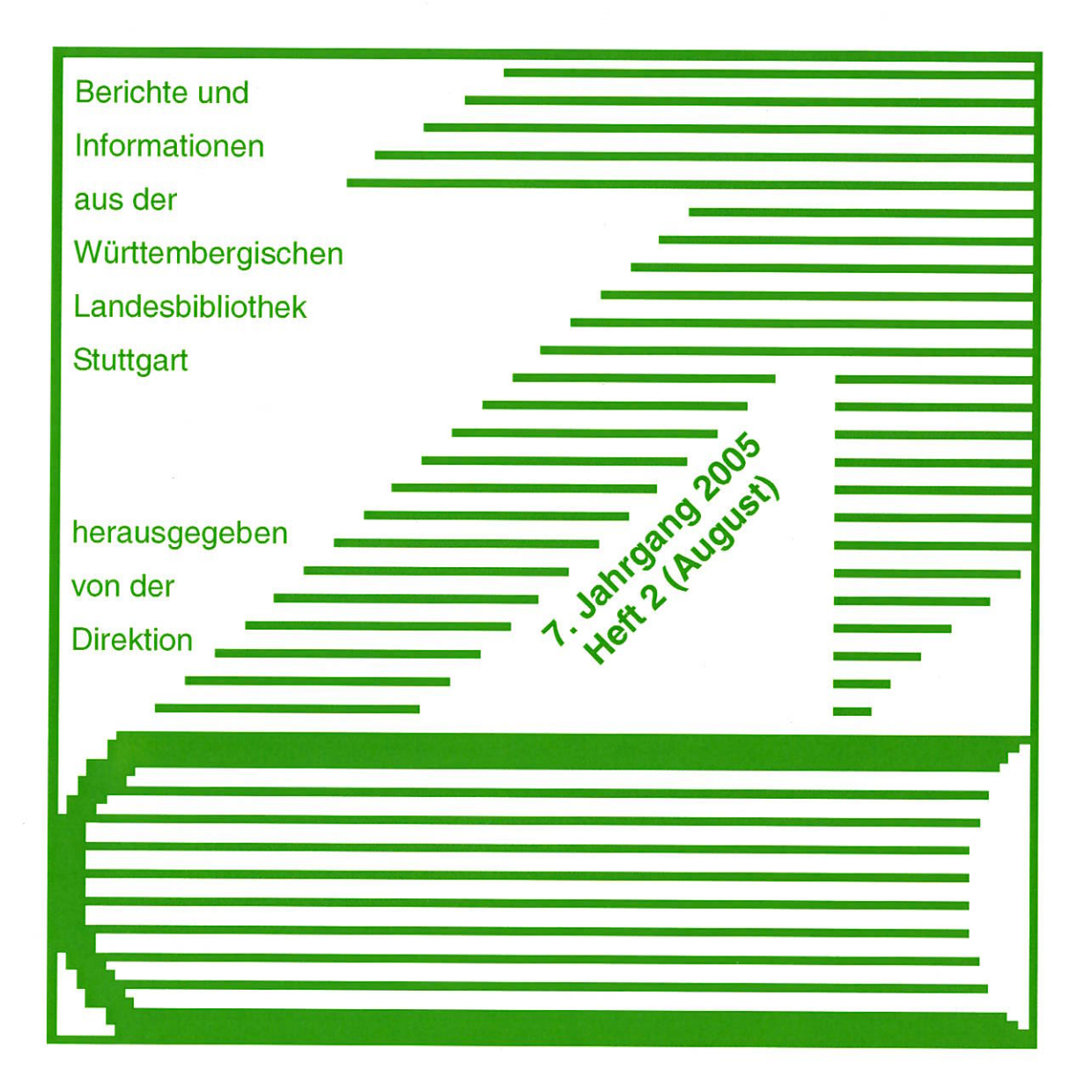

# Aus dem Inhalt:

- Savonarola-Inkunabeln
- Die neue Leihstelle
- Konversion der<br>Landesbibliographie-Bände<br>1973 bis 1985  $\bullet$
- Entwicklung der Benutzung<br>in Leihstelle und Magazin
- Jahresbericht 2004 der<br>Informationsabteilung

WLB forum **ISSN 1615-3820** 

# **Inhalt**

 $\overline{\mathbf{I}}$ 

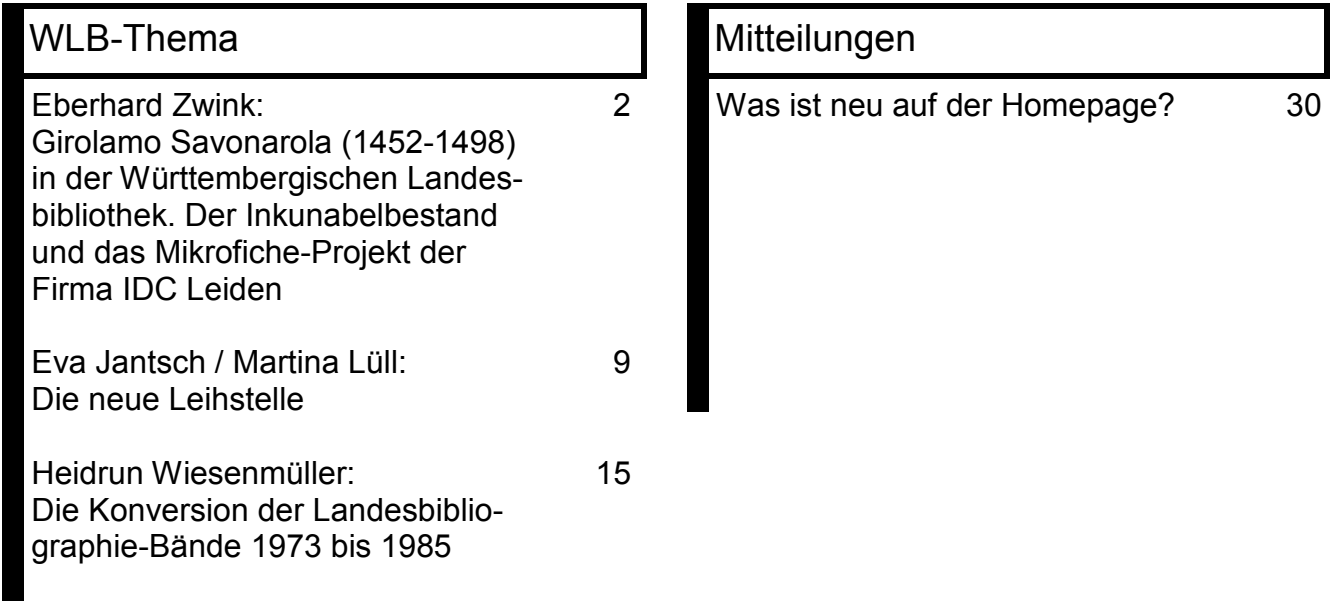

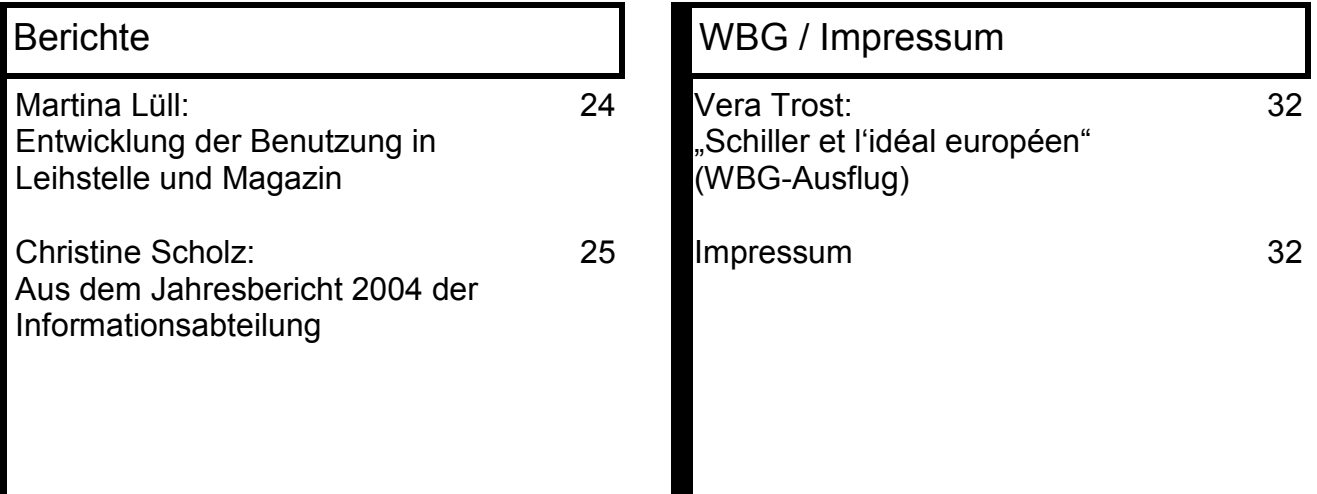

### Eberhard Zwink:

# **Girolamo Savonarola (1452-1498) in der Württembergischen Landesbibliothek. Der Inkunabelbestand und das Mikrofiche-Projekt der Firma IDC Leiden**

# **Girolamo Savonarola: Bußprediger in Florenz**

Der 1452 in Ferrara geborene Girolamo Savonarola trat nach dem Studium der Artes liberales und der Medizin 1475 in den Konvent der Dominikaner (auch "Prediger" genannt) in Bologna ein. 1479 veranlasste ihn der Orden zum Studium der Theologie, wonach er nach ersten Predigterfolgen 1491 Prior von San Marco in Florenz wurde. Die Karriere des Bußpredigers begann. Nach dem Tod des Fürsten Lorenzo de'Medici (1492) und der Vertreibung der Medici (1494) aus Florenz durch Karl VIII. von Frankreich versuchte Savonarola eine theokratische Gesellschaft in Florenz zu errichten. In Predigten und Pamphleten geißelte er die Verschwendungssucht des Adels, schonte aber auch nicht die Kirchenoberen, ja auch nicht den Papst, dessen rechtmäßige Wahl er anzweifelte. Daraufhin exkommunizierte ihn 1497 der Renaissance-Papst Alexander VI. Bis zum Frühjahr 1498 konnte er sich dank der Unterstützung von Freunden im Amt des Priors halten, wurde dann aber im April 1498 verhaftet, wegen Häresie und Missachtung des Predigtverbots angeklagt und zum Tod verurteilt. Am 23. Mai wurde Savonarola öffentlich gehängt und dann - wie es zur

Läuterung eines Ketzers notwendig erachtet wurde - auf dem Scheiterhaufen verbrannt.

#### **Savonarolas Schriften**

Zwischen 1492 und 1498 publizierte Savonarola eine beträchtliche Zahl kleinerer Schriften, dogmatische Abhandlungen, Predigten und Pamphlete, die dank der inzwischen zur Normalität gewordenen Buchdruckerkunst sogleich in die Presse kamen und über die Grenzen von Florenz hinaus Verbreitung fanden. Savonarola war einer der erfolgreichsten Gegenwartsautoren seiner Zeit und wirkte unabsichtlich mit der konsequenten Nutzung des neuen Mediums Buchdruck zukunftsweisend für die sich anbahnende Reformation in Deutschland und Europa.

Neben Savonarolas Texten finden sich in den meist im Quartformat gehaltenen und oft nur einige Blätter umfassenden Drucken qualitativ hoch stehende Holzschnitte florentinischer Herkunft, wie selbstverständlich die meisten - über 100 - seiner Werke in Florenz direkt gedruckt wurden. Die Drucker waren u.a. Bartolomeo de'Libri, Francesco Bonaccorsi, Antonio Miscomini, Lorenzo Morgiani, Johannes Petri, und nur als Verleger Piero Pacini.

#### **Nachwirkungen**

Es blieb nicht aus, dass die Werke Savonarolas im 16. Jahrhundert auf die Liste der verbotenen Bücher der Kirche kamen, zumal sie fleißig nachgedruckt wurden. Die Verbannung aus dem zugelassenen Schrifttum der Römischen Kirche führte jedoch dazu, dass insbesondere die zeitgenössischen Drucke, die sämtlich Inkunabeln sind, sehr selten wurden und auch nur schwer den direkten Zugang in öffentliche staatliche oder kirchliche Bibliotheken fanden. Luther hatte zwar 1523/24 eine Psalmenauslegung Savonarolas ("Meditatio pia et erudita Hieronymi Savonarolae, a Papa exusti, super Psalmos Miserere mei et In te Domine speravi – [deutsch]: Eyn andechige vnd kunstreyche betrachtung odder ausslegung Hieronimi Sauonarole vom Bapst verbrand vber den eyn funnfzigisten Psalm … ") herausgegeben, dennoch war die Auseinandersetzung zwischen Anhängern und Gegnern der Römischen Kirche im 16. Jahrhundert doch ungleich heftiger und wirksamer, so dass Savonarolas Schriften schon einer verhaltenen vergangenen Kritik zuzurechnen sind.

Es blieb deshalb einzelnen unkonventionellen und den "Index Librorum Prohibitorum" missachtenden oder auch aufgeklärten Bibliophilen überlassen, die Inkunabeln und frühen Nachdrucke Savonarolas zu sammeln. Erst dank deren Hilfe übernahmen dann öffentliche Bibliotheken diese geschätzten Vorleistungen. Das hat sich bis zum heutigen Tag nicht geändert. Es gibt kaum eine große Sammlung, die nicht ihren Anfang der Initiative eines oft als Außenseiter verspotteten Privatsammlers verdanken würde.

# **Stuttgart wird Zufluchtsort für Savonarola**

So setzt sich auch der Grundbestand der Württembergischen Landesbibliothek neben den damals öffentlichen Bibliotheken des *Konsistoriums*, des *Oberrats* und der *Landschaft* meist aus der Übernahme privater Sammlungen zusammen, wobei stellvertretend nur die Bibliothek von Joseph Uriot, der 25.000 Bände umfassende Besitz von Friedrich Wilhelm Frommann oder die beiden Bibelsammlungen von Josias Lorck und Georg Wolfgang Panzer genannt seien.

#### *Abbé de Rulle*

1786/87 erwarb Karl Eugen wertvolle Stücke des Abbé de Rulle aus Nancy. Darunter befanden sich zahlreiche italienische Handschriften und Inkunabeln mit Texten von Dante und Petrarca, Horaz und Vergil, sowie einige Sammelbände mit Savonarola-Inkunabeln. Knapp 70 Stücke der heute über 200 Nummern zählenden Sammlung sind nachweislich aus der Provenienz Abbé de Rulle. Damit war in der später noch stark wachsenden Inkunabelsammlung der Herzoglichen Öffentlichen, und seit 1806 Königlichen Öffentlichen Bibliothek "Italien" als Schwerpunkt gesetzt.

#### *Ginori Conti*

Inzwischen sammelte in Florenz, am Ort des Geschehens, die Familie Ginori Conti ebenfalls Savonarola-Drucke und erwarb auch drei Handschriften. In den sechziger Jahren des letzten Jahrhunderts stand deren Sammlung zur Disposition. Durch geschickte Verhandlungen gelang es dank der Kenntnisse, des Eifers und des Engagements des früheren Kollegen Dr. Peter Amelung, dass die Ginori Conti-Sammlung nicht nur nach Deutschland, sondern in die Bibliothek kam, wo schon die meisten Savonarola-Inkunabeln verwahrt wurden: in die Württembergische Landesbibliothek Stuttgart. Selbstverständlich hatte man sich vor und nach diesem spektakulären Kauf stets bemüht, Einzelstücke – Handschriften und Drucke auf dem Antiquariatsmarkt zu erwerben.

# **Mit 1498 hört die Druckverbreitung nicht auf**

Trotz der anfänglich regionalen oder auch kaiserlichen Bücherverbotslisten, und trotz des vatikanischen "Index" kam es zu zahlreichen Nachdrucken der Werke Savonarolas. War die Württembergische Landesbibliothek schon vor 1968/69 im Besitz zahlreicher Drucke (und auch Handschriften) mit Texten von und zu Savonarola nach 1500 gewesen, so bescherte der Erwerb der Ginori Conti-Sammlung nochmals einen reichen Zuwachs nicht nur von In-

kunabeln, sondern auch von Drucken namentlich des 16. Jahrhunderts, die aber über 30 Jahre unkatalogisiert ihr Dasein fristeten. Erst mit den Aktivitäten der letzten fünf Jahre konnte Savonarola eine angemessene Würdigung in Stuttgart erfahren.

Aus dem 16. Jahrhundert besitzt die Bibliothek heute 186 Drucke, aus dem 17. noch fünfzehn, aus dem 18. Jahrhundert gerade noch einen einzigen.

# **Ein Anstoß von außen: das Mikrofiche-Projekt der Firma IDC**

Die als einer der größten Verleger von Mikrofiche-Publikationen bekannte niederländische Firma IDC Publishers in Leiden hatte sich schon vor Jahren dafür interessiert, die Inkunabeln Savonarolas in ihr Mikrofiche-Programm aufzunehmen. Nach längeren Verhandlungen kam man endlich im Jahr 2003 zu folgendem Kompromiss:

Die Württembergische Landesbibliothek verzichtete darauf, alle Ausgaben, auch die des 16. und 17. Jahrhunderts, sowie die Handschriften in das Programm einzubeziehen, da nach Ansicht des Verlegers dafür weniger Kaufinteresse bestünde. Dafür verpflichtete sich die Firma sämtliche Inkunabeln des Bestandes, also auch die zweiten und dritten Exemplare ohne Unterschied, sowie alle Vorsatzblätter aufzunehmen. Hierdurch können die Gestalt und Anlage von Sammelbänden in ihrer Bedeutung für die Buch- und Rezeptionsge-

schichte dokumentiert werden. Einig war man sich, die Originale nicht direkt zu verfilmen, sondern einzuscannen und von den Images dann die Mikrofiches herzustellen, um für spätere Anforderungen die Texte und Bilder sofort als Dateien parat zu haben.

Das ganze Unternehmen hätte aber nicht so reibungslos ablaufen können, wenn nicht von Seiten der Inkunabelkatalogisierung eine verlässliche Basis gelegt worden wäre. Besitzt die Württembergische Landesbibliothek mit dem zweitgrößten Inkunabelbestand Deutschlands von derzeit knapp 7.100 Stücken bis heute keinen gedruckten Katalog, so ermöglicht das Online-Unternehmen INKA (http://www.ub.unituebingen.de/pro/kata/inka.php? bib=stu) endlich einen öffentlichen Nachweis ihres Inkunabelbestandes. Armin Renner, der Bearbeiter für die Württembergische Landesbibliothek, zog die Savonarola-Bestände außerhalb des zu bearbeitenden Alphabets vor und lieferte damit für die üblichen Beigaben der Mikrofiche-Edition die nötigen Titelaufnahmen und bibliographischen Referenzen, sowie die Angaben der individuellen Buchmerkmale. In Leiden wurde dann für den angloamerikanischen und japanischen Markt das Titelmaterial noch nach MARC konvertiert.

Dr. Peter Amelung war bereit, für das Begleitheft mit der Titelliste eine Einleitung zu verfassen. Dies ist besonders hervorzuheben, da er nicht nur Initiator der Erwerbung vor beinahe 40 Jahren gewesen ist, sondern auch als einer der intensivsten Kenner der Materie überhaupt gilt.

Im Herbst 2003 installierte IDC im Lesesaal Alte Drucke eine Spezialkamera mit PC. Die Bilder wurden von der Fotografin Caroline Waterloo vorsorglich mit 600 dpi aufgenommen.

Jetzt liegt die Edition vor. Wiltrud Baumann hat nicht nur die Mikrofiche-Titel in den Südwestdeutschen Bibliotheksverbund eingegeben, sondern katalogisierte auch die restlichen Drucke aus der Ginori Conti-Erwerbung. Die chronologische Ordnung der Titel im OPAC zeigt nun, da Inkunabel-Faksimiles die Reihe anreichern, eine unglaubliche Dichte zum Ende des 15. Jahrhunderts. Es ist noch zu erwähnen, dass dem Bestand auch 18 Texte zugeordnet werden, die von Freunden und zeitaenössischen Gegnern Savonarolas stammen. Auch darunter befindet sich ein Unikat in Stuttgart.

Überhaupt hat zum Schluss die Statistik das Wort:

#### **Statistisches**

Die Firma IDC wirbt mit "well over 200 incunabula". Genauer betrachtet handelt es sich um 212 Mikrofiche-Ausgaben, wovon 54 Zweitexemplare und 7 Drittexemplare zu beachten sind. So ergeben sich 151 verschiedene Titel. Von diesen Titeln besitzt beispielsweise die Bayerische Staatsbibliothek München "nur" 42. In der Biblioteca Nazionale Centrale di Firenze, die den größten Savonarola-Bestand hält, sind immerhin sechs Stuttgarter Drucke nicht nachgewiesen.

Die nach dem Alphabet geordnete Liste der einzelnen Titel

> Girolamo Savonarola : religious and political reformer ; the Incunable Collection of the Württembergische Landesbibliothek, Stuttgart ; title list / advisor: Peter Amelung. - Leiden : IDC Publishers, [2005]. - 28 S.

dient vornehmlich den Kaufinteressenten zur Orientierung. Leider ist damit der Zusammenhang der Stücke aus den Sammelbänden nicht mehr erkennbar. Diesem Mangel kann jedoch der Nachweis in INKA abhelfen.

Nebenbei ist zu erwähnen, dass der Kollege Armin Renner bei der fortschreitenden Inkunabelerschließung inzwischen weitere Titel aus dem Umfeld Savonarola gefunden hat!

#### **Spezialkataloge und Literatur in Auswahl:**

Cabinet de M... L... D... [Abbé de Rulle] contenant plusieurs éditions très rares du 15. siècles et quelques-unes du 16. [S.l.], 1786

Lucia Giovannozzi: Contributo alla bibliografia delle opere del Savonarola : edizioni dei secc. XV e XVI. - Firenze, 1953.

Paul Kristeller: Early Florentine illustrated books. - London : Kegan Paul, Trench, Trübner, 1897. - Reprint London, 1968.

Dennis E. Rhodes: Gli annali tipografici fiorentini del XV secolo. - Firenze : L. S. Olschki, l988. (Biblioteca di bibliografia italiana ; 13)

Roberto Ridolfi: Bibliografia delle opere del Savonarola / a cura del Principe Piero Ginori Conti. - Firenze : Fondazione Ginori Conti, 1939.

Vol. 1. Cronologia e bibliografia delle Prediche. Con contributi storici e filologici de Roberto Ridolfi.

Piero Scapecchi: Catalogo delle edizioni di Girolamo Savonarola (secc. XV-XVI), possedute dalla Biblioteca Nazionale Centrale di Firenze. - Firenze : SI-SMEL, 1998.

Immanuel Gottlieb Moser: Die Sammlung der Autographen [im Sinne von originalen Druckschriften] des Hieronymus Savonarola vom Ende des fünfzehnten Jahrhunderts auf der Königlichen Bibliothek in Stuttgart, gegen 80, grossentheils zum ersten Male kenntlich beschriebene Nummern enthaltend : eine beträchtliche Vervollständigung der Literatur Savonarola's bei Hain …. - In: Serapeum 3 (1842). - S. 257-266, 273-288, 297-312. Nachträge in ebenda. - S. 351-352 und 4 (1843). - S. 256.

Peter Amelung: Savonarola in Stuttgart : Carl Eugen als Büchersammler : ein Schatz der Landesbibliothek. In: Stuttgarter Zeitung, 28.01.1964. - S. 8

Peter Amelung: Un appassionato del libro italiano nel Settecento francese : l'Abate de Rulle di Nancy. - In: Studi bibliografici : atti del convegno dedicato alla storia del libro italiano ... Bolzano, 7-8 ottobre 1965. - Firenze, 1967. - S. 95-131.

Peter Amelung: The Savonarola Collection of the Württembergische Landesbibliothek. - In: Incunabula : studies in fifteenth-century books ; presented to Lotte Hellinga / ed. by Martin Davies. - London, 1999. - S. 549-557. Enthält u.a. die Erwerbungsgeschichte der Sammlung Ginori Conti 1968 ff.

Felix Heinzer: Manoscritti Savonaroliani a Stoccarda. - In: Memorie Domenicane : n.s. 1999, no 30. - S. 259-278.

## Zwink: Savonarola-Inkunabeln

Eine Auswahl der Holzschnitte aus den Savonarola-Inkunabeln bietet die Website http://www.wlb-stuttgart.de/referate/drucke/savonarola/savonarola.htm.

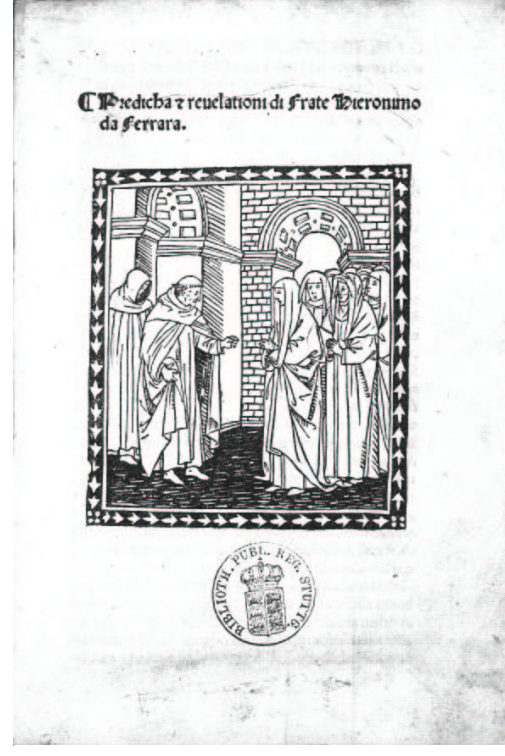

Savonarola: [Compendio di rivelazioni] 1495

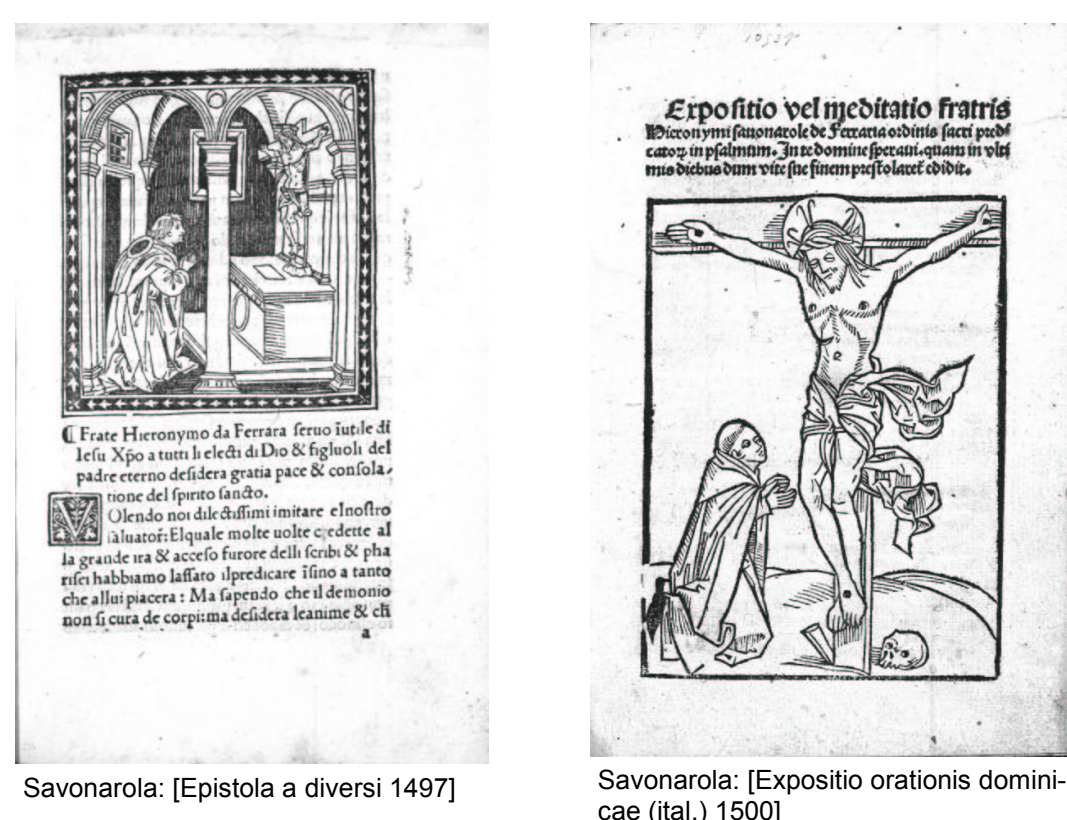

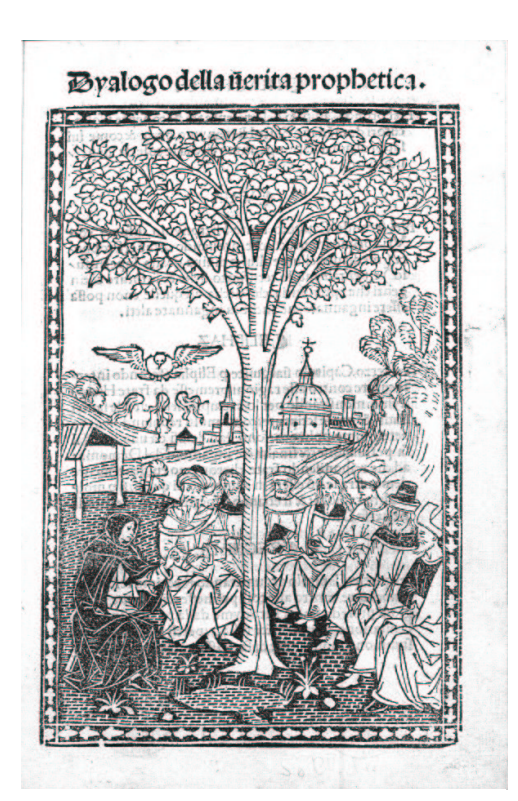

Savonarola: [De veritate prophetica dyalogus (ital.) 1499]

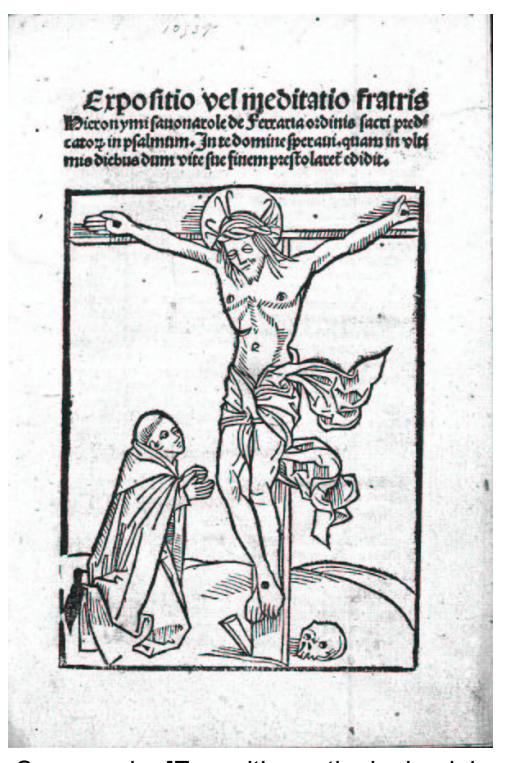

cae (ital.) 1500]

#### Zwink: Savonarola-Inkunabeln

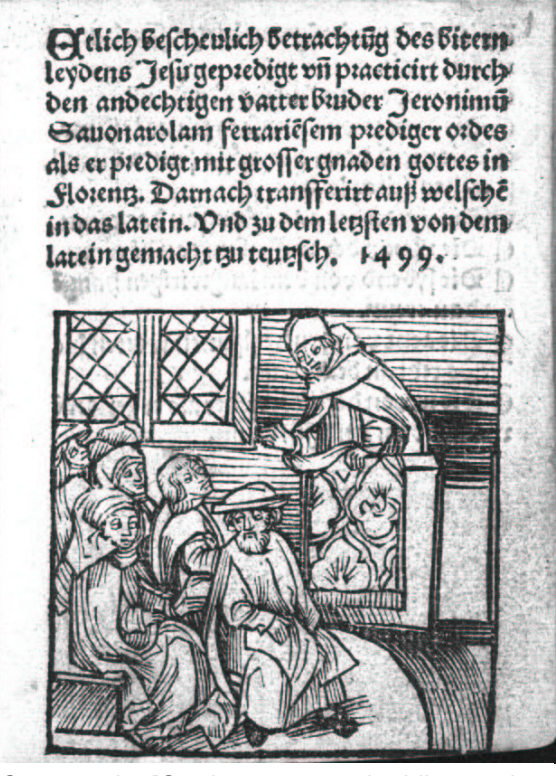

Savonarola: [Oratio quam morti addictus ad Sacrum Christi Corpus habuit die 23 Maii 1498 (dt.) 1500]

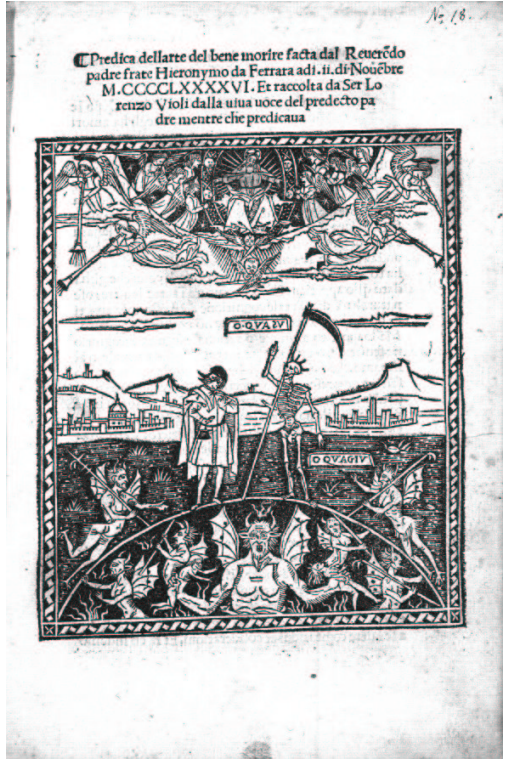

Savonarola: [Predica dell'arte del bene morire 1497]

Contra fratrem Ildieronymum

liderefiarchã libellus et pceffus.

 $63$ 

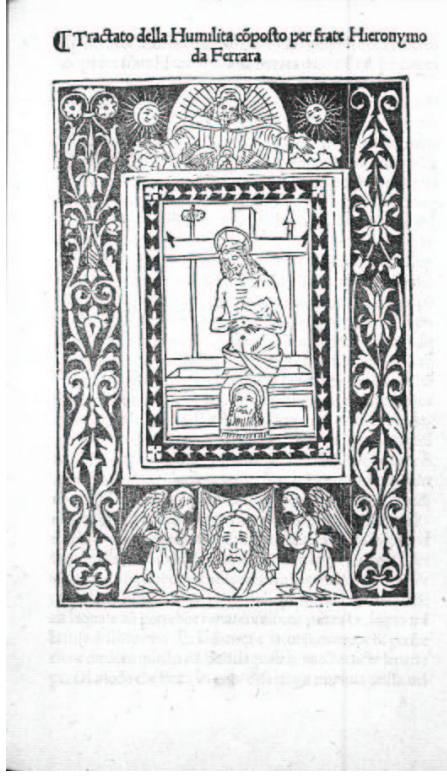

Vosc teipin.<br>Cartaced impunis tre ribito fait colubros<br>Eriying canno tore tetra canonica campio<br>Eriying canno tore tetra cadoure parce doos.<br>Ton fipinas pic Bhanns and to filing geffit ontificem fummū quifq; beatus

Savonarola: [Trattato dell'umilità 1495]

Bracciolini, Giovanni Francesco: Contra fratrem Hieronymum heresiarcha[m] libellus et p[ro]cessus [1498]

# Eva Jantsch / Martina Lüll: **Die neue Leihstelle**

#### **1. Konzeption**

Anlass über ein völlig neues Leihstellenkonzept nachzudenken, war die für das Jahr 2002 geplante Sanierung der über 30 Jahre alten Leihstellentheke durch das Staatliche Vermögens- und Hochbauamt.

Neugierig geworden durch die durchweg positiven Erfahrungsberichte der BSB München und der UB Freiburg über Einführung und Betrieb einer "Buchausgabe in Selbstbedienung", besuchten wir beide Bibliotheken, um uns vor Ort einen unmittelbaren Eindruck zu verschaffen, und um direkt mit den KollegInnen zu sprechen. Ausführlich diskutierten wir alle unsere Vorbehalte (finden die BenutzerInnen ihre Bücher, wird sehr viel verstellt, halten sich zu viele BenutzerInnen gleichzeitig in dem Bereich auf, was passiert mit Mänteln, Taschen und sonstiger Garderobe, lohnt sich das wirklich, sind die Wege nicht zu weit?,…), denn wir wussten, was wir aufgeben würden: zwei, wenn auch aufwändig zu betreibende und unter Platzproblemen leidende, aber dennoch reibungslos funktionierende, klar strukturierte Leihstellen.

Am Ende dieser intensiven und sehr offenen kollegialen Gespräche waren unsere Bedenken zerstreut, die Vorteile klar erkennbar: gelänge es uns, einen

Selbstabholerbereich in der WLB zu realisieren, ließen sich der Geschäftsablauf und der Personaleinsatz in der Leihstelle sowie im Magazin optimieren, dabei endlich die drangvolle Enge in der Leihstelle beseitigen und - last but not least - der Benutzerservice verbessern.

Wesentlicher Bestandteil des neuen Leihstellenkonzepts war von Anfang an die Zusammenlegung beider Leihstellen. Es kristallisierte sich allerdings schnell heraus, dass die Fläche der bisherigen Leihstelle 1 für 800 Regalmeter Rücklage, die für die bestellte und vorgemerkte Literatur insgesamt benötigt würde, plus sechs interne Arbeitsplätze nicht ausreichen würde.

In Brainstorming-Sitzungen, hausintern und auch gemeinsam mit VertreterInnen des Hochbauamts, wurden die verschiedensten Modelle ent- und wieder verworfen. Nur um die wichtigsten noch einmal Revue passieren zu lassen:

Variante 1: Verlagerung des Selbstabholerbereichs auf die obere Ebene, auf die Fläche der HBA parallel zur Konrad-Adenauer-Straße,

Variante 2: auf der Fläche gleich nach der Brücke rechter Hand,

Variante 3: Verlagerung inklusive der internen Arbeitsplätze nach oben,

Variante 4: Verlängerung des Förder-

bandes schräg nach oben in die Zeitschriftenstelle, und von dort per Durchbruch auf die Emporenebene,

Variante 5: Verlagerung ins Buchmuseum,

Variante 6: Verlagerung in das Zeitungsmagazin….

Erst als die Finanzierung der Digitalisierung des Alphabetischen Katalogs sicher gestellt war, rückte die großzügige Fläche auf der Hauptebene als möglicher Standort für den Selbstabholerbereich in den Fokus der weiteren Überlegungen. Die Pläne wurden konkreter.

Die Umsetzung des neuen Konzepts erfolgte in zwei Abschnitten: 2003 wurde die alte Leihstellentheke durch eine neue ersetzt, die Leihstelle lebte in einem Interim - die Theke war modernisiert worden, wirkte allein ohne Glasaufsatz bereits wesentlich offener und freundlicher. Gearbeitet wurde aber noch in alten Strukturen, Leihstelle 1 und 2 waren aus Platzgründen noch immer räumlich getrennt. Ende November 2004 konnte der Selbstabholerbereich in Betrieb genommen werden. Alle Erwartungen wurden erfüllt (manche sagen übertroffen) – die Glaskonstruktion wirkt sehr filigran und verleiht der Hauptebene ein modernes Gesicht.

Die Reorganisation der Leihstelle sollte sich aber nicht in der Einrichtung eines Selbstabholerbereichs erschöpfen. Zugunsten längerer Öffnungszeiten der Leihstelle wurde der äußerst personalintensive stündliche Erledigungsrhythmus im Magazin verändert. Statistische Auswertungen des Nutzerverhaltens belegten, dass 60% (Tendenz steigend) aller Bestellungen außerhalb der Bibliothek, per Internet aufgegeben und weniger als 10% der bestellten Bücher tatsächlich innerhalb einer Stunde abgeholt werden. Die Umstellung auf vier garantierte Abholzeiten pro Tag ermöglicht eine rationelle Bearbeitung der ca. 2.300 täglichen Bestellungen und ebenso vielen Rückgaben in Magazin und Leihstelle. Nur so konnte der Personaleinsatz anders strukturiert und damit ein langjähriges Desiderat, Anpassung der Öffnungszeiten der Leihstelle an die des Hauses, erfüllt werden.

# **2. Die Einrichtung des Selbstabholerbereichs**

Die Sanierung des Lesesaals und des Katalogbereiches erfolgten Ende Juli bis Mitte Oktober 2004. Schon relativ bald zeigte es sich, dass die Eröffnung des Selbstabholerbereichs um sechs Wochen verschoben werden musste. Problematisch war u.a. der Einbau der zwei schweren Schiebetüren, die bei geöffnetem Selbstabholerbereich in der Trennwand hinter der Theke verschwinden und abends leicht zu schließen sein sollten.

In der ersten Novemberwoche wurde mit der Verglasung des Selbstabholerbereichs begonnen, in der zweiten wurden die Regale geliefert und die Leitungen gelegt. Der Barcode (der, wie uns glaubhaft versichert wurde, *Württembergische Landesbibliothek* bedeutet) wurde auf der Verglasung angebracht und der Teppichboden verlegt.

Ab 15.11.2004 wurde die EDV umgestellt, und es mussten alle Werke "übergabeverbucht" werden. Die Verbuchungstheke wurde eingebaut. Sie befindet sich auf einem 30 cm hohen Podest, so dass die MitarbeiterInnen der Leihstelle sitzen und dennoch mit den BenutzerInnen auf Augenhöhe kommunizieren können. Die Thekenhöhe (1,05 m) des Ausgabeschalters entspricht nun genau der Höhe der Leihstellentheke, und es ergibt sich so ein einheitliches Gesamtbild. Die Taschenablagefächer, die Trennwand und die abschließbaren Schiebetüren wurden aufgebaut und die automatischen Zugänge für Benutzer und Mitarbeiter installiert. Der Eingang für die Benutzer wird per Lichtschranke, der Mitarbeiterzugang durch Fernbedienung gesteuert.

Ausführliches Informationsmaterial (Faltblätter, Handzettel, Plakate, Aktualisierung der Homepage) wurde vorbereitet, um die BenutzerInnen rechtzeitig über die Neuerungen zu informieren. Am Samstag, den 27.11.2004, blieb die WLB wegen der eigentlichen Umräumaktion geschlossen: das letzte Stück Teppichboden wurde verlegt, die Regale gut sichtbar mit Fahnen beschriftet und jeder Fachboden mit den entsprechenden Endziffern versehen, die

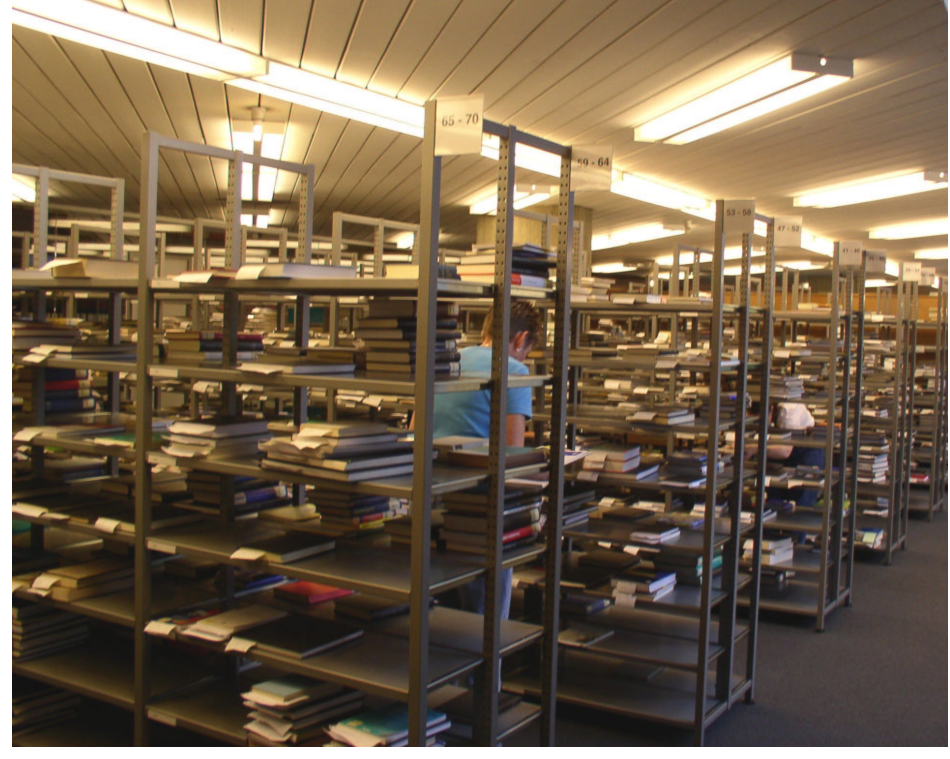

Abb. 1: Blick in den neuen Selbstabholerbereich

Rücklagen von Leihstelle 1 und 2 zusammengeordnet und zusammen mit den Fernleihbestellungen im Selbstabholerbereich einsortiert. In der alten Leihstelle wurden die Rücklageregale abgeschlagen, die Arbeitsplätze interimistisch umgeräumt, hinter dem Serviceschalter Regale für Kopien, Dienstbestellungen, Anschaffungsvorschläge etc. aufgestellt.

Pünktlich um 9.00 Uhr, am Montag, dem 29.11.2004, wurde der neue Selbstabholerbereich und die Leihstelle geöffnet.

## **3. Organisatorische Änderungen und Betrieb**

Die Einführung der Selbstabholung, die Auflösung der Leihstelle 2, die gleichzeitige Änderung der Bereitstellungszeiten und die Ausdehnung der Öffnungszeiten um insgesamt 2 Stunden täglich (morgens ab 9 Uhr, bisher 10 Uhr, abends bis 20 Uhr, bisher 19 Uhr) erforderten natürlich viele organisatorische Änderungen.

Da die Fläche für die Selbstabholung vorgegeben war, musste zunächst ein sinnvolles Raumkonzept erarbeitet werden. Unsere Berechnungen vorab ergaben, dass wir mindestens 800 Regalböden Rücklage benötigten, die aus Datenschutzgründen nicht wie bisher nach Benutzernamen, sondern nach der Bibliotheksausweisnummer sortiert sein musste.

Da die beiden ersten Ziffern der achtstelligen Ausweisnummern nur aus den Nummern 65-86 bestehen, konnten diese nicht als erstes Ordnungskriterium genutzt werden. Es wurden daher die beiden letzten Ziffern verwendet. Innerhalb der Endziffern werden die Bücher streng nach der vollständigen Bibliotheksausweisnummer sortiert. Die 800 Regalböden wurden in 100 Segmente zu je 8 Fachböden eingeteilt, somit steht für jede Endziffer (00-99) ein Segment zur Verfügung; hinzukommen noch 48 Regalböden für die sog. Vielbesteller. Der Abstand zwischen den Regalen beträgt ca. 1,20 m.

Schon im Vorfeld der Planung waren die Wege der Benutzer und des Personals genau überdacht und so gewählt worden, dass sich beide Ströme nicht in die Quere kommen: das stetige Einsortieren in die Rücklage durfte die Benutzer nicht belästigen, zugleich sollten aber auch die Mitarbeiter möglichst ungehindert und schnell arbeiten können. Der Eingang für die Benutzer musste unumkehrbar sein, der Ausgang praktisch und trotzdem gut kontrollierbar; der Zugang für die Mitarbeiter unkompliziert und trotzdem sicher. Alle diese Anforderungen wurden in der Praxis optimal (Lichtschranke und fernzubedienender getrennter Mitarbeitereingang) umgesetzt. Unabdingbar war es, eine Ablagemöglichkeit für Mäntel und Taschen zu schaffen. Mit den Garderobenwaben fand man eine funktionale und ästhetisch ansprechende Lösung.

Waren bisher bestellte, vorgemerkte und über Fernleihe bestellte Bücher an drei verschiedenen Stellen abgelegt und unterschiedlich verbucht (bestellte Bücher waren bereits endverbucht), so werden jetzt alle Bücher für einen Benutzer an einer Stelle bereitgelegt. Alle Bücher in der Rücklage haben den Status "abholbereit", d.h. der Bearbeitungsstatus der Bestellung ist transparent. Die Vorteile sind evident: Benutzer müssen sich nicht mehr mehrmals anstellen, i.d.R. gibt es auch keine

Schlangen bei der Buchausgabe, die MitarbeiterInnen müssen die Bücher nicht mehr aus der Rücklage herausholen, und da erst bei der Ausgabe endverbucht wird, ergibt sich ein eindeutiger Buchstatus.

An der Selbstabholertheke wurden zwei Verbuchungsplätze eingerichtet, wovon einer als Reserveplatz fungiert, um ggf. Benutzerschlangen schnell abbauen zu können. Die Thekenarbeitsplätze in der "alten" Leihstelle wurden ebenfalls geändert. Es gibt jetzt einen

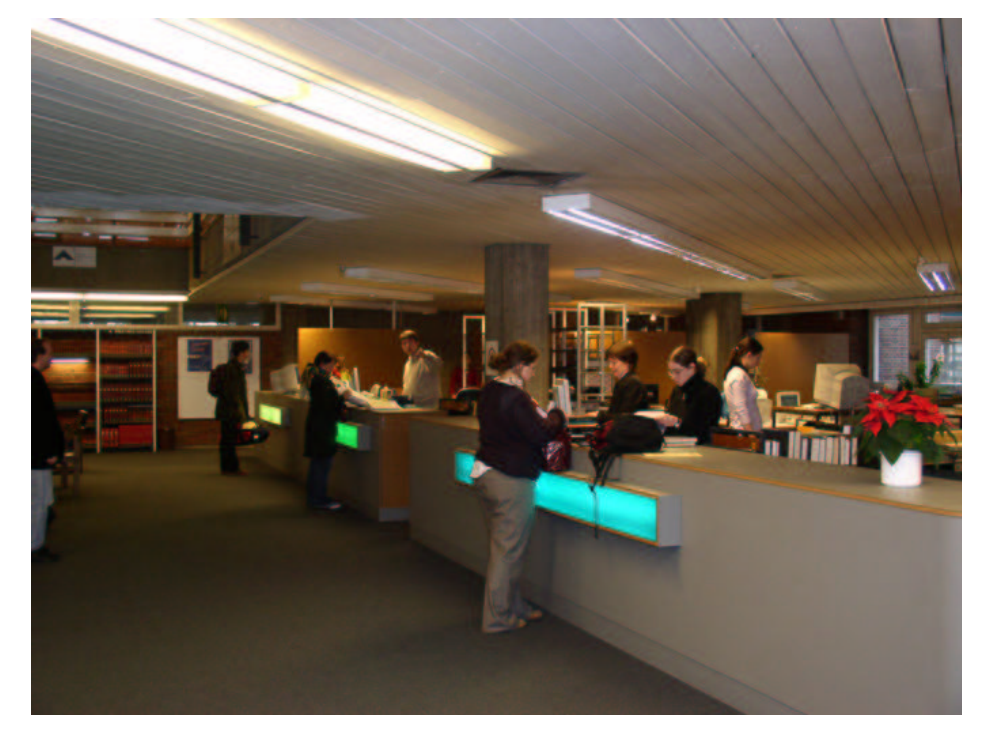

Abb. 2: Die neue Theke der Leihstelle

Serviceschalter (der frühere Schalter 2), an dem neue Ausweise ausgestellt, Gebühren kassiert, Bücher gegen Quittungen zurückgegeben und neu verbucht, Kopieraufträge ausgegeben und kassiert werden. Außerdem werden dort alle Leihstellen-relevanten Fragen beantwortet. Der frühere Schalter 1 ist

jetzt Reserveschalter, der frühere Schalter 3 ein reiner Rückgabeschalter.

Neben dem Band wurde ein neuer Arbeitsplatz zum Substituieren (= Ersetzen von Pseudonummern und von alten Mediennummern durch neue) eingerichtet. Ein höhenverstellbarer Schreibtisch ermöglicht einen schnellen Wechsel zwischen den Tätigkeiten des Substituierens und des Band-Abräumens. Dies ist vor dem Hintergrund zu sehen, dass Substituieren, Band abräumen und Rückgabeschalter nur von zwei, statt bisher allen Leihstellenmitarbeitern in Teamarbeit erfolgen soll.

Da der Transportweg der absignierten Bücher per Bücherwagen von der Leihstelle zur Rücklage in die Selbstabholung länger und die Rücklage größer ist als früher, wurde der Personaleinsatz so geändert, dass immer mindestens ein Einräumer eingeplant wird. Zur Aufgabe der Einräumer gehört es auch, Ansprechpartner für neue bzw. Rat suchende Benutzer zu sein.

Die neuen Bereitstellungszeiten, die erwartungsgemäß von den allermeisten Benutzern problemlos akzeptiert wurden, sind:

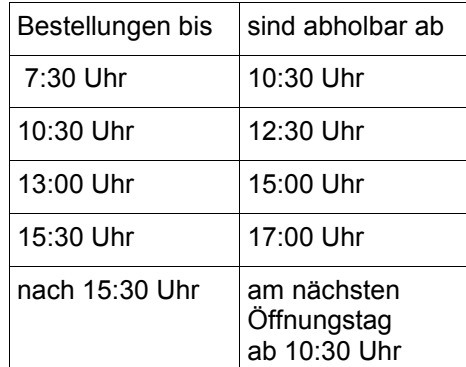

An den Samstagen wurde - wegen unserer vielen berufstätigen, teilweise von weit her anreisenden BenutzerInnen der bisherige Erledigungsrhythmus von einer Stunde beibehalten.

Ein wohltuender Nebeneffekt für die MitarbeiterInnen sowohl des Magazins als auch der Leihstelle ergibt sich daraus, dass das Förderband zwischen den Lieferungen abgeschaltet und so der permanente Geräuschpegel auf die konkreten Liefertermine aus dem Magazin reduziert wird.

Die Erweiterung der Öffnungszeiten hatte natürlich auch Auswirkungen auf die Personalorganisation in der Leihstelle. So müssen jetzt bereits um 9 Uhr der Ausgabeverbuchungsplatz im Selbstabholerbereich und der Serviceschalter besetzt sein. MitarbeiterInnen, die Abenddienst haben (jetzt bis 20 Uhr), kommen morgens später, um nicht die Maximalarbeitszeit von 10 Stunden zu überschreiten. Die Tätigkeiten wechseln im 1,5-Stunden-Rhythmus. Diese Änderung wird von den MitarbeiterInnen sehr positiv bewertet, weil sich dadurch der Arbeitsalltag anspruchsvoller und vielseitiger gestaltet. Damit der Betrieb gut funktioniert, gibt es einen täglich neuen, detaillierten Arbeitsplan.

#### **4. Resümee**

Eine Kollegin fasste es sehr treffend zusammen: "Das nennt man eine gelungene Neustrukturierung: optimierte Arbeitsabläufe kombiniert mit erhöhter Arbeitszufriedenheit der MitarbeiterInnen und verbessertem Benutzerservice."

Dem ist nichts hinzuzufügen.

# Heidrun Wiesenmüller: **Die Konversion der Landesbibliographie-Bände 1973 bis 1985**

Parallel zur Bereitstellung der Landesbibliographie-Datenbank im Internet Ende des Jahres 1999 war die Entscheidung gefallen, die gedruckte Ausgabe mit dem für 2004 geplanten Band 21 (Berichtsjahr 2000) auslaufen zu lassen. Dabei dachte die Kommission für geschichtliche Landeskunde in Baden-Württemberg bereits einen Schritt weiter: Die Gelder, die man ab 2005 bei den Druckkosten einsparen würde, sollten weiterhin der Landesbibliographie zugute kommen. Sie sollten in die Konversion der ersten sechs Bände der gemeinsamen Landesbibliographie für Baden-Württemberg (Berichtszeitraum 1973 bis 1985) fließen, welche bislang nur gedruckt konsultiert werden konnten. So stand also schon seit mehreren Jahren fest, dass vom Jahr 2005 an eine neue, anspruchsvolle Aufgabe auf die Dienststelle Landesbibliographie zukommen würde.

#### **Strategische Planungen**

Um einen nahtlosen Übergang von der Druck- in die Konversionsära zu ermöglichen, musste im Laufe des Jahres 2004 parallel zu den Redaktionsarbeiten für den letzten Druckband – die wegen des zusätzlichen Aufsatzteils besonders arbeitsintensiv waren – auch das Konversionsprojekt konzipiert werden. Die Vorgabe dabei war klar: Die bisher nur über die gedruckten Bände zugänglichen Titel sollten möglichst nahtlos in den bestehenden Datenpool (ab 1986) eingebracht werden. Die Benutzer sollten künftig auch das ältere Material in gewohnter Weise recherchieren können und dabei im Idealfall gar nicht merken, dass zwei unterschiedliche 'Generationen' von Bibliographiedaten vorliegen. Ein Angebot 'neben' der bestehenden Datenbank in Form einer Image-Digitalisierung – also die Erstellung eines virtuellen Abbildes der Druckbände – schied daher von vorneherein aus.

Relativ rasch wurde auch klar, dass eine maschinelle Umsetzung und Aufbereitung für die Datenbank – wie man sie sich im EDV-Zeitalter unweigerlich erhofft hatte – ein unerfüllbarer Traum bleiben würde. Die eigens zu programmierende Software hätte eine Vielzahl komplexer Funktionen erfüllen müssen. Manches wäre noch einigermaßen leicht zu realisieren gewesen, z. B. jedem Titel seine primäre Systemstelle (die nicht immer unmittelbar vor dem Eintrag steht), etwaige Verweisungen (über den ganzen Band verstreut) sowie Nebenschlagwörter (aus dem Sachregister) zuzuordnen. Aber schon bei der Kategorisierung der Titelaufnahmen hätte man große Abstriche machen müssen – und selbst bei einer nur ganz groben Untergliederung der bibliographischen Angaben wären erhebliche manuelle Nacharbeiten zu leisten gewesen. Noch schwieriger wäre es gewesen, die Altdaten in das komplexe Verknüpfungsgefüge der Datenbank einzubeziehen, also beispielsweise Zeitschriftenaufsätze mit der zugehörigen Grundaufnahme oder Personentitel mit dem passenden Eintrag in der Personendatenbank zu verknüpfen – dies war aber natürlich eine ganz zentrale Anforderung. Schließlich müssen die Altdaten in verschiedener Hinsicht an heutige Bibliographie-Standards angepasst werden, um eine konsistente übergreifende Recherche über den gesamten Datenpool zu ermöglichen. Auch dies wäre nur zum geringsten Teil maschinell zu bewältigen gewesen.

Entsprechend ernüchternd gestalteten sich die Vorgespräche mit in Frage kommenden Dienstleistern: Hohen Kosten für die Programmierung wäre ein voraussichtlich nur sehr mäßiges Ergebnis gegenüber gestanden, welches manuelle Nacharbeiten in großem Umfang nötig gemacht hätte. In Absprache mit der Kommission für geschichtliche Landeskunde fiel die Entscheidung deshalb gegen eine solche maschinelle Umsetzung und für eine Konversion der klassischen Art, mit der die Qualität und Benutzbarkeit der entstehenden Daten am besten gewährleistet werden kann. Nichtsdestoweniger erfolgt die Konversion EDVunterstützt: Die Titel werden auf der Grundlage eines Digitalisats und mit Hilfe verschiedener EDV-Tools eingearbeitet – man könnte das Verfahren deshalb auch als teil-automatisiert bezeichnen.

#### **Rahmenbedingungen des Projekts**

Die Konversion der älteren Landesbibliographiebände ist durchaus keine Kleinigkeit, sondern eher ein 'Mammutprojekt': Zu konvertieren sind sechs Bände mit insgesamt 72.884 Einträgen, so dass sich ein Durchschnittswert von 12.147 Einträgen pro Band ergibt. Allerdings schwankt die Titelzahl pro Band sehr stark: Sie liegt zwischen 9.768 im zweiten Band (Berichtsjahre 1975/76) und 18.070 – also fast dem Doppelten! – im sechsten Band (Berichtsjahre 1983/84/85). Da die Konversion sozusagen 'von hinten nach vorne' geht, ist ausgerechnet dieser besonders umfangreiche Band als erstes zu bearbeiten. Mit Fortschreiten der Konversion wird sich die Grenze des von der Datenbank abgedeckten Zeitraums (bisher 1986) schrittweise nach vorne verschieben.<sup>1)</sup> Alle sechs Bände wurden im Dezember 2004 von einem Dienstleister eingescannt und mit einer OCR-Software bearbeitet, so dass sie nicht nur als Bilddateien, sondern auch im Textformat vorliegen.

Die Zahl der Titeldatensätze, die für das Konversionsmaterial in der Daten-

bank anzulegen sind, lässt sich nicht genau ermitteln, denn sie stimmt nicht exakt mit der Zahl der Einträge in den Druckbänden überein: Einerseits müssen in der Datenbank zusätzliche Grundaufnahmen für Sammelbände und teils auch Zeitschriften angelegt werden, aus denen Aufsätze aufgenommen wurden. Andererseits wiederholen sich Einträge für bestimmte Zeitschriften oder Reihen in mehreren Bänden – in der Datenbank genügt in solchen Fällen eine einzige Aufnahme. Weitere Abweichungen können sich aufgrund unterschiedlicher Auswahlkriterien ergeben.

Mit den vorhandenen Mitteln kann die Kommission für geschichtliche Landeskunde eine 37,5 %-Personalstelle für das Projekt finanzieren. Diese verteilt sich derzeit auf zwei Teilzeitkräfte: In Stuttgart ist seit Februar 2005 Frau Romeis – eine Mitarbeiterin der Kommission – mit 25 % für die Konversion tätig. Sie hat ihren Arbeitsplatz im Zimmer der Landesbibliographie; manchen Kolleginnen und Kollegen wird daher das neue Gesicht bereits begegnet sein. Am Standort Karlsruhe arbeitet seit März 2005 Frau Brawanski – eine der beiden dortigen Stammkräfte – mit 12,5 % an der Konversion. So stehen knapp 14,5 Wochenstunden speziell für die Konversion zur Verfügung. Aber natürlich wird auch vom Stammpersonal während der normalen Arbeitszeit Arbeit für das Projekt geleistet.

Bis einschließlich August 2005 wurden bereits ca. 4.500 Titel konvertiert. Die Gesamtlaufzeit des Projekts lässt sich noch nicht genau kalkulieren<sup>2)</sup>, jedoch ist klar, dass sich die Konversionsarbeit über einige Jahre erstrecken wird.

#### **Das Verfahren**

Wie läuft die Konversion nun im Einzelnen ab? Als erstes wurden Arbeitsanweisungen formuliert und Frau Romeis musste in ihre neue Aufgabe eingearbeitet werden. Neben inhaltlichen Grundlagen ging es dabei vor allem darum, die (sehr komplexe) Bedienung des Dienstprogramms und die verschiedenen Typen der anfallenden Titelaufnahmen zu erlernen. Nicht nur diese Einarbeitung, sondern auch die laufende Betreuung sowie die Koordination mit der Karlsruher Bearbeiterin liegen in der Verantwortung von Frau Blaser. Frau Romeis bearbeitet derzeit den (von der Sacherschließung her relativ einfachen) Personenteil: Sie legt die Titelaufnahmen in der Datenbank an und verknüpft diese mit dem zugehörigen Eintrag in der Personendatenbank. Parallel dazu hat Frau Brawanski mit der Bearbeitung des Ortsteils begonnen, wobei sie auch eine Sacherschließung gemäß heutigem Standard vergibt.

In einem zweiten Schritt werden die Konversionsdaten – genau wie die laufenden Bibliographiedaten auch – einer formalen und sachlichen Redaktion durch Frau Blaser bzw. Frau Wiesenmüller unterzogen. Zusätzlich zu den normalen Tätigkeiten, die bei der Redaktionsarbeit anfallen, müssen bei der sachlichen Redaktion der Personenliteratur z. T. fehlende Personendatensätze neu angelegt und Nebenstellen ergänzt werden. Anders als bei den laufenden Bibliographiedaten, deren Endredaktion erst mit einem gewissen Verzug und in Jahresringen erfolgt, wird die Redaktion des Konversionsmaterials möglichst zeitnah in kleinen Portionen durchgeführt.

Die Projektsteuerung und die Redaktion der Konversionsdaten, die auf Jahre hinaus parallel zur laufenden Bibliographiebearbeitung erfolgen wird, stellt eine beträchtliche Zusatzbelastung für das Stammpersonal an der WLB dar, die nur zu einem kleinen Teil durch Einsparungen aufgrund des Wegfalls der Druckausgabe kompensiert wird.<sup>3)</sup>

#### **Werkzeuge für die Erfassung**

Die eigentliche Erfassungsarbeit wird – wie bereits erwähnt – durch verschiedene Hilfsmittel erleichtert. So wurden für die am häufigsten vorkommenden Formalgruppen (Aufsätze aus regelmäßig ausgewerteten Zeitschriften, Aufsätze aus Sammelbänden sowie einbändige Monographien) maßgeschneiderte Scripte für die Terminalemulation geschrieben. Diese füllen bestimmte Felder der Erfassungsmaske automatisch aus und geben die zu besetzenden Kategorien vor. Um regelmäßig benötigte Informationen nicht jedes Mal wieder von Neuem im System recherchieren zu müssen, werden außerdem verschiedene Word-Tabellen geführt. Beispielsweise wurde eine Liste der regelmäßig ausgewerteten Zeitschriften angelegt, in die Identnummern und Signaturen (von WLB und BLB) eingetragen werden. Bei der Erfassung von Aufsätzen daraus können die Angaben komfortabel per Copy-and-Paste in die Erfassungsmaske übertragen werden.

Einen Rationalisierungseffekt erhofften wir uns natürlich auch vom Digitalisat des Druckbandes: Um sich das Abtippen zu ersparen, sollten daraus der/die Verfasser und der Sachtitelbereich kopiert werden. Diesem Wunsch standen jedoch zunächst die Konventionen der Erfassungsmaske entgegen: Nicht nur müssen dort die Kategorien getrennt eingegeben, sondern auch längere Textinhalte in mehrere Zeilen mit jeweils maximal 38 Zeichen zerlegt werden. Am Beginn jeder Zeile ist das entsprechende Kategorienkürzel, ein Kategorien- sowie ein Zeilenzähler anzugeben. Direktes Copy-and-Paste vom Digitalisat in die Erfassungsmaske ist daher nicht möglich. Doch auch für dieses Problem wurde eine technische Lösung gefunden: Der Autor-Titel-String wird in einem ersten Schritt in ein eigens dafür programmiertes Excel-Tool<sup>4)</sup> kopiert. Dieses bereitet den Text so auf, dass ein direktes Einfügen in die Erfassungsmaske möglich ist.

Z. B. wird der folgende, aus der Voll-

textdatei herauskopierte Textstring:

Gubler, Hans Martin: Johann Caspar Bagnato (1696-1757) und das Bauwesen des Deutschen Ordens in der Ballei Elsaß-Burgund im 18. Jahrhundert. Ein Barockarchitekt im Spannungsfeld v. Auftraggeber, Bauorganisation u. künstlerischem Anspruch.

delt in die folgende, nach Kategorien strukturierte Darstellung ('v0' steht für den Verfasser, 'st' für den Hauptsachtitel und 'ut' für den Zusatz zum Sachtitel), wobei die Zeilen zugleich die richtige Länge erhalten und die nötigen Angaben am Zeilenanfang ergänzt werden:

im Excel-Tool automatisiert umgewan-

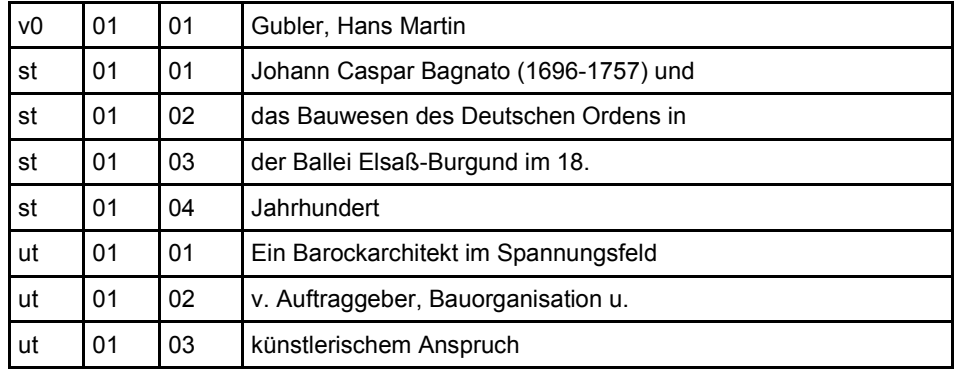

Dies kann nun en bloc in die Zwischenablage kopiert und daraus wiederum in die Erfassungsmaske der Datenbank eingefügt werden (Abb. 1). Auch mehrere Verfasser, die in den

Druckbänden durch Semikolon ge-

trennt sind, werden vom Konversionswerkzeug erkannt und richtig umgesetzt. Hauptsachtitel und Zusatz zum Sachtitel werden in den Druckbänden nicht durch einen Doppelpunkt, sondern nur durch einen Punkt voneinan-

| <b>LANDESINFORMATIONSSYSTEM</b> |    |  | <b>KATZE</b>                                     | Landesbibliographie |  |
|---------------------------------|----|--|--------------------------------------------------|---------------------|--|
|                                 |    |  | ***** Titelerfassung *****                       | 25,08,05            |  |
|                                 |    |  | BI: wie ERF: wie EF: td RH: j Ersch.-Datum: 1985 |                     |  |
|                                 |    |  | Signatur: S: 36a/285                             |                     |  |
| V <sup>0</sup>                  |    |  | 01 01 Gubler, Hans Martin                        |                     |  |
| st                              |    |  | 01 01 Johann Caspar Bagnato (1696-1757) und      |                     |  |
| st                              |    |  | 01 02 das Bauwesen des Deutschen Ordens in       |                     |  |
| st                              |    |  | 01 03 der Ballei Elsaß-Burgund im 18.            |                     |  |
| st                              |    |  | 01 04 Jahrhundert                                |                     |  |
| <b>ut</b>                       |    |  | 01 01 ein Barockarchitekt im Spannungsfeld       |                     |  |
| ut.                             | 01 |  | 02 v. Auftraggeber, Bauorganisation u.           |                     |  |
| ut.                             |    |  |                                                  |                     |  |
|                                 |    |  |                                                  |                     |  |
|                                 |    |  |                                                  |                     |  |
|                                 |    |  |                                                  |                     |  |
|                                 |    |  |                                                  |                     |  |
|                                 |    |  |                                                  |                     |  |
|                                 |    |  |                                                  |                     |  |

**Abb. 1:** In die Erfassungsmaske eingefügter Block aus dem Excel-Tool

der abgesetzt. Das Programm sucht daher standardmäßig nach dem ersten Punkt innerhalb des Textstrings. Den davor stehenden Teil betrachtet es als Hauptsachtitel, den Rest als Zusatz. Punkte können aber natürlich auch in anderer Funktion innerhalb des Titelbereichs vorkommen, wie etwa im obigen Beispiel ("18. Jahrhundert"). In diesem Fall ist es also nicht der erste, sondern erst der zweite Punkt, der Hauptsachtitel und Zusatz voneinander trennt. Dies kann freilich das Excel-Tool nicht selbsttätig erkennen. Die Erfasserin muss daher in diesem Fall zunächst den Defaultwert '1' im Feld 'Trennpunkt' des Excel-Tools auf '2' umstellen, damit die beiden Kategorien richtig umgesetzt werden. Zugleich ist dies ein gutes Beispiel für die Probleme, die bei einer rein maschinellen Kategorisierung aufgetreten wären. Die Interpunktionszeichen, die im Druckband am Ende der Kategorien standen, werden vom Konversionswerkzeug eliminiert. Stattdessen werden für die Anzeige in der Online-Datenbank die gemäß ISBD üblichen Interpunktionszeichen maschinell vom Dienstprogramm ergänzt.<sup>5)</sup>

Das Digitalisat ist mitunter auch bei der Sacherschließung nützlich, weil man mit einer Suche nach der laufenden Nummer des Eintrags zugehörige Verweisungen finden kann. Die Suche nach Schlagwörtern aus dem Register ist ebenfalls möglich, macht in der Praxis aber wenig Sinn, da zum einen in Band 6 nur wenige Nebenschlagwörter vergeben wurden (das Sachregister für über 18.000 Titel ist nur 30 Seiten stark!) und zum anderen ohnehin das heutige Normvokabular verwendet werden muss. Deshalb geht es im Normalfall schneller, die Schlagwörter gemäß aktuellem Standard neu zu vergeben.

#### **Bearbeitung der Titel**

Zwischen der damaligen und der heutigen Praxis der Landesbibliographie gibt es beträchtliche Abweichungen – bei der Formalerschließung (erst seit dem Wechsel auf die Datenbank kommen die RAK zur Anwendung), bei der Sacherschließung (unterschiedliche Systematiken, Schlagwörter heute nach SWD) und schließlich auch bei den Kriterien für die Auswahl des Materials. Die Einträge der alten Druckbände können daher nicht einfach 1:1 umgesetzt werden, sondern müssen – mit entsprechendem intellektuellen Aufwand – nach den heutigen Grundsätzen überarbeitet werden. Dabei wird natürlich keine 100 %-ige Angleichung angestrebt. Statt Perfektionismus ist vielmehr Pragmatismus angesagt, um Kosten und Nutzen in ein sinnvolles Verhältnis zu bringen und zu gewährleisten, dass die Konversion in gutem Tempo voranschreiten kann.

Das online recherchierbare Konversionsmaterial stellt daher auch kein exaktes Abbild der Einträge aus den Druckbänden dar. Zumeist enthalten die entstehenden Datensätze mehr Informationen, als in den Bänden geboten wurden (z. B. genauere bibliographische Angaben, mehr Schlagwörter, feinere Systemstellen). Mitunter müssen aber auch Verluste hingenommen werden: Beispielsweise wurden bei Ortsgeschichten früher die enthaltenen Aufsätze zwar nicht speziell erschlossen, aber zumindest im Petitdruck beim Haupteintrag mit angegeben. Dieses Verfahren lässt sich nicht auf die Datenbank übertragen. Will man die Information erhalten, so müsste man entsprechend viele vollwertige Aufsatzaufnahmen an die Hauptaufnahme anhängen. Dies widerspräche jedoch der heutigen Praxis, nach der Ortsgeschichten nur eine Hauptaufnahme erhalten.<sup>6)</sup> Deshalb fallen die Petitdruck-Angaben zu Ortsgeschichten bei der Konversion 'unter den Tisch'.

Im Finzelnen werden bei der Bearbeitung des Materials für die Datenbank folgende Änderungen vorgenommen:

- Bei Monographien sind die bibliographischen Angaben in Band 6 häufig sehr stark verkürzt, z. B. fehlen Reihenangaben und Urheber. Die Titelaufnahmen werden daher mit den Aufnahmen im Südwestverbund (SWB) abgeglichen und entsprechend 'aufgefüttert'. Aufsatzaufnahmen bleiben hingegen praktisch unverändert.
- Abkürzungen im Zusatz zum Sachtitel werden aufgelöst, wenn sie rechercherelevant sind (z. B. "B-W" wird zu "Baden-

Württemberg"). Nicht rechercherelevante Abkürzungen (z.B. "e." für "einer", "eine" etc.) können stehen bleiben, was das Copyand-Paste-Verfahren erleichtert.

- Signaturen der WLB und BLB werden ergänzt, um auch für die Altdaten den direkten Wechsel in die Ausleihsysteme zu ermöglichen. Bei Monographien geschieht dies in der Regel, wenn eine SWB-Aufnahme vorhanden ist. Systematische Recherchen im Digikat der WLB oder dem Mikrofiche-Katalog der BLB würden zuviel Zeit in Anspruch nehmen.
- Stellen der alten Systematik müssen auf die entsprechenden Stellen der jetzigen Systematik abgeändert werden. Im Ortsteil geht dies mit einer Verfeinerung der sachlichen Erschließung einher, da hier in den gedruckten Bänden meist nur die oberste Hierarchiestufe (bzw. bei größeren Orten die erste und zweite Hierarchiestufe) angegeben wurde.
- Haupt- und Nebenschlagwörter nach heutigem Standard werden zugeordnet bzw. ergänzt, wobei zumeist eine Verdichtung der Sachinformation erfolgt.

Zu Schwierigkeiten führen gelegentlich die unterschiedlichen Aufnahmeprinzipien der damaligen und heutigen Zeit. So wurden früher – zumindest in Auswahl – auch Artikel aus den großen Stuttgarter und Karlsruher Zeitungen sowie Aufsätze aus Adressbüchern aufgenommen; beides wird heute nicht mehr praktiziert. Hier ist abzuwägen, ob der Wert dieser Titel so hoch ist, dass man eine Inkonsistenz in der Datenbank – die auch zu falschen Erwartungen bei den Benutzern führen kann – in Kauf nehmen will, oder ob man sie lieber weglässt. Derzeit werden solche Aufnahmen nicht konvertiert, jedoch im Arbeitsexemplar gekennzeichnet.

Auch an die baden-württembergischen Persönlichkeiten werden heute strengere Kriterien angelegt. So wurden früher nicht nur diejenigen Personen als Landeskinder gezählt, die in Baden-Württemberg geboren und/oder gestorben sind bzw. mindestens ca. zehn Jahre hier gelebt und gewirkt haben, sondern auch solche, die "durch vorübergehende Tätigkeiten dort bleibende Spuren hinterlassen haben".<sup>7)</sup> So tauchen etwa im Personenteil von Band 6 zwei Titel zu Goethe auf. In der heutigen Personendatei gibt es für Goethe jedoch keinen Eintrag mehr, mit dem man sie verknüpfen könnte – und nach den heutigen Regeln darf ein solcher auch nicht mehr angelegt werden. Dieses Problem lässt sich durch Anwendung der heutigen Praxis noch relativ leicht lösen: Titel vom Typ 'Goethe in Heidelberg' findet man unter dem Ort

(mit der Systemstelle 0.8: Biographisch-geographische Beziehungen); die Person Goethe wird als Schlagwort erfasst. In einigen Fällen bleibt jedoch nichts anderes übrig, als die zugehörigen Titel bei der Konversion auszulassen.

Noch nicht endgültig entschieden ist das Verfahren bei Zeitschriften wie dem 'Bloch-Almanach', die sich spezifisch mit einer Person – hier dem Philosophen Ernst Bloch – beschäftigen. Diese werden heute aus Gründen des Aufwands nur noch mit einer Grundaufnahme geführt, ohne dass die enthaltenen Aufsätze einzeln aufgenommen werden – dafür kann der Benutzer schließlich entsprechende Personaloder Spezialbibliographien konsultieren. Allein in Band 6 sind hingegen nicht weniger als 29 Aufsätze aus dem Bloch-Almanach enthalten. Auch in diesen Fällen liegt es nahe, auf eine Konversion zu verzichten.

Im Herbst wollen sich die Landesbibliographie-Mitarbeiterinnen und -Mitarbeiter aus Karlsruhe und Stuttgart zusammensetzen, um ihre Erfahrungen auszutauschen und Festlegungen für den weiteren Verlauf der Konversionsarbeit zu treffen. Schon jetzt lässt sich freilich sagen, dass das Projekt zwar – wie jede Konversion klassischen Typs – nicht unbeträchtliche Mühe macht, aber den Nutzern der Landesbibliographie auch eine gewaltige Verbesserung bringen wird.

- 1) Nach abgeschlossener Bearbeitung von Bd. 6 auf 1983, nach Bd. 5 auf 1981, nach Bd. 4 auf 1979, nach Bd. 3 auf 1977, nach Bd. 2 auf 1976 und schließlich auf 1973. Da inzwischen schon eine beträchtliche Zahl von Titeln vor 1986 in die Datenbank eingebracht wurde, wird in Kürze ein entsprechender Hinweis auf der Homepage der Landesbibliographie angebracht.
- 2) Die vorliegenden Zahlen können nur bedingt hochgerechnet werden. Nicht nur ist der Aufwand für die Konversion der drei Teile (Allgemeiner, Orts- und Personenteil) unterschiedlich hoch, sondern es sind auch Unterschiede zwischen den Bänden zu erwarten, z. B. weil aus den 1970er-Jahren nicht so viele Titel im SWB zu finden sind wie aus den 1980er-Jahren. Auch die Netto-Zahl der insgesamt zu erstellenden Datensätze kann erst auf einer größeren Zahlenbasis kalkuliert werden.
- 3) Entlastung gibt es hier primär für Frau Wiesenmüller, da die Arbeiten für die Druckvorbereitung (z. B. Fahnenlesen) wegfallen.
- 4) Die Programmierung erfolgte durch Frau Wiesenmüllers Ehemann, Bernd Raab.
- 5) Am Anfang des Zusatzes zum Sachtitels muss gemäß RAK u. U. noch manuell von Groß- auf Kleinschreibung geändert werden.
- 6) Man hat sich auf diese Praxis geeinigt, da zum einen die Aufnahme der einzelnen Aufsätze mit den vorhandenen Ressourcen nicht zu leisten wäre und zum anderen davon ausgegangen werden kann, dass die Benutzer eine ungefähre Vorstellung davon haben, was in derartigen Publikationen zu finden ist.
- 7) Einleitung zu Bd. 1, S. XXI.

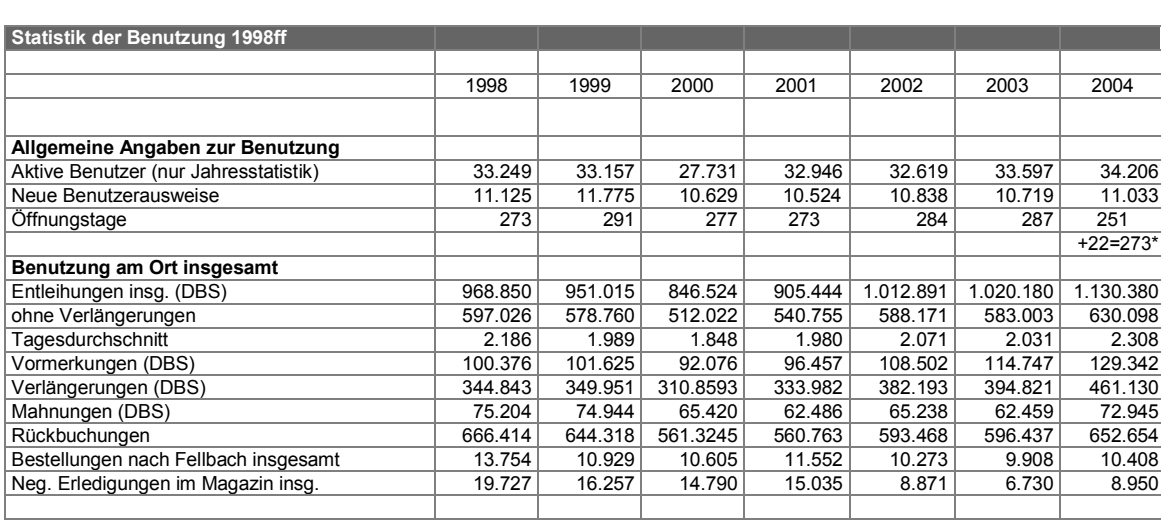

# Martina Lüll: **Entwicklung der Benutzung in Leihstelle und Magazin**

\* WLB-Schließung 24.07. – 01.08.2004 HLS-Schließung 24.07. – 13.09.2004

> Die Benutzung boomt: auch in der Ortsleihe sind wieder deutliche Zuwächse zu verzeichnen. Exemplarisch sei genannt die Zunahme der Entleihungen (inklusive Verlängerungen) um 10,8%, der Vormerkungen um 12,7% und der Rückgaben um 9,4%. Auch haben wir wieder mehr aktive BenutzerInnen als im Vorjahr zu verzeichnen (bei 11.033 Neuanmeldungen waren das täglich 40 neue BenutzerInnen).

> Mit 2.300 Entleihungen pro Tag ist ein absoluter Spitzenwert erreicht. Durch das neue Erledigungs- bzw. Bereitstellungsverfahren konnten diese Massen trotz Stelleneinsparung bewältigt werden. Hochrechnungen für das Jahr 2005 basierend auf dem Stand 31.8.05

lassen für die Entleihungen insgesamt eine weitere Steigerung von ca. 10% erwarten.

Spekuliert werden darf, ob dieser allgemeine Aufwärtstrend nur auf der guten Erwerbungspolitik des Hauses oder auch auf der angespannten finanziellen Situation der Privathaushalte beruht. Die zurzeit diskutierte Einführung von Benutzungsgebühren in den wissenschaftlichen Bibliotheken des Landes wird diese positive Entwicklung in der Benutzung sicherlich bremsen.

Interessant ist in diesem Zusammenhang auch einmal, einen Blick auf andere große baden-württembergische Bibliotheken zu werfen (lt. DBS 2004):

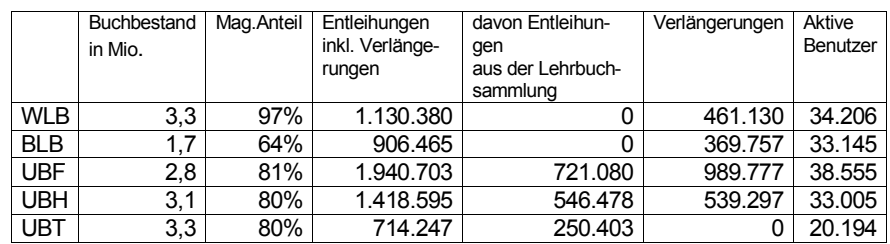

# Christine Scholz: **Aus dem Jahresbericht der Informationsabteilung**

**Hauptlesesaal** 

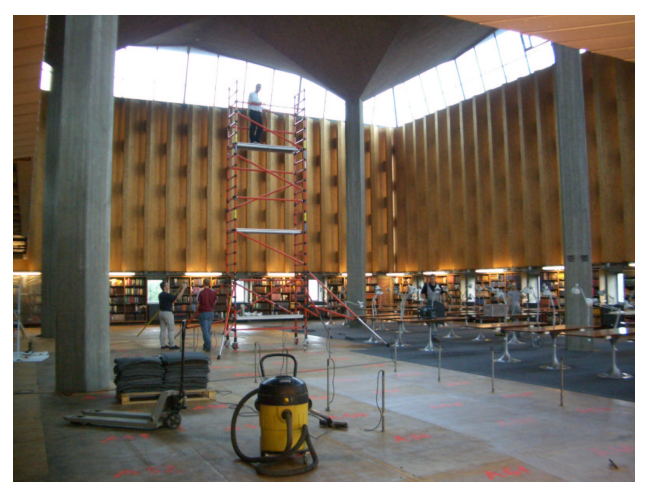

Abb. 1: Sanierung Hauptlesesaal

Prägend im vergangenen Jahr war die umfangreiche Sanierung des Hauptlesesaals.

Bereits im Januar 2004 begannen die abteilungsinternen Planungen. An diese Vorüberlegungen schlossen sich zahlreiche Gespräche mit Direktion, Verwaltung und dem Hochbauamt am. Am 24. Juli 2004 war es dann soweit: Der Hauptlesesaal wurde für eine 7 wöchige Sanierung geschlossen, um die Asbestrückstände aus den Bodenplatten zu entfernen und neue Klimakanäle einzubauen. Gleichzeitig wurden mit dieser größeren Maßnahme die Brandschutzklappen ausgetauscht und an der Decke die Holzverkleidung erneuert. Im internen Mitarbeiterbereich konnten im Zuge der Sanierung die Buchrücklage mit Mitarbeiterplätzen vergrößert und der Schalter durch eine neue Theke sowie eine passende Schrankwand um den Aufzugsschacht

optisch aufgewertet werden.

Die Sanierungsphase erforderte die komplette Räumung der unteren Lesesaalebene. Bis auf die Wandregale wurden alle Regale auf die freigewordene Fläche des Katalogbereichs verzogen. Für die Mitarbeiter des Lesesaals war dies mit umfangreichen Vorarbeiten verbunden, und der Umzug selbst musste beaufsichtigt werden.

Um unseren Benutzern während der Sanierungsphase die Präsenzbestände nutzbar zu machen, wurde die Möglichkeit vorab gegeben, Präsenzbestände nach Hause zu entleihen. Ausgenommen von dieser Regelung waren einige Sonderfälle (wie Loseblattsammlungen, Streckmappen) und die juristische Literatur, da diese von zahlreichen Benutzern gleichermaßen benötigt werden. Ingesamt wurden 460 Bände ausgeliehen, was von der Notwendigkeit einer Sonderausleihe zeugt.

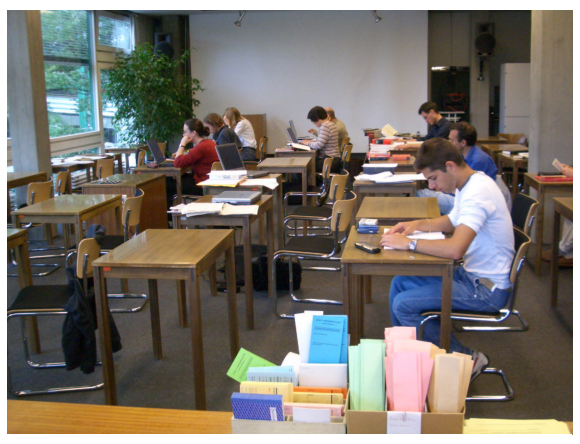

Abb. 2: Notlesesaal im Vortragsraum

In der Zeit vom 2. August bis 11. September 2004 wurde im Vortragsraum ein Notlesesaal eingerichtet, um den Lesesaalbetrieb in eingeschränktem Maß aufrechtzuerhalten. Dieser war montags bis freitags von 9-19 Uhr geöffnet und konnte auch an den beiden geöffneten Samstagen im September genutzt werden. Zwar waren die räumlichen Verhältnisse sehr beschränkt, jedoch konnten insgesamt 32 Benutzerarbeitsplätze eingerichtet werden, die nachmittags fast immer vollständig belegt waren. Im Notlesesaal wurden Fernleihbestellungen und Vormerkungen ausgegeben und Präsenzbestände zur Verfügung gestellt. EDV-Bestellungen mit Ausgabeort Lesesaal waren während dieser Zeit nicht möglich. In dringenden Fällen wurden jedoch Bücher aus dem Magazin geholt. Von den Präsenzbeständen wurden 813 Bände in den Notlesesaal zur Nutzung vor Ort entliehen.

#### **Statistik**

Der Präsenzbestand des Lesesaals umfasste zum Jahresende 45.360 Einheiten und damit 309 Einheiten mehr als im Vorjahr. Insgesamt wurden 4.705 Bände ein- bzw. ausgearbeitet. Erfreulich ist, dass auch in diesem Jahr die Verlustrate mit nur sechs vermissten Bänden sehr niedrig ausfiel. Die Buchsicherungsanlage im Eingangsbereich hat sich damit weiterhin bewährt. An 251 Öffnungstagen wurden 103.398 Entleihungen gezählt, davon sind 90.138 per EDV aufgegeben worden. Bei den 13.260 Bestellungen mit Leihschein wurden 11.848 Mikroformen, 428 Sondersignaturen und 984 Zeitungen gezählt. Der starke Rückgang der Zeitungsbestellungen aus dem Magazin vor Ort ist vermutlich darauf zurückzuführen, dass im Sommer die Jahrgänge 1981-85 nach Fellbach ausgelagert wurden.

An schriftlichen Benutzerkontakten per Email und Post wurden 153 Anfragen bearbeitet. Hinzu kamen 370 Ausleihen und Kopienbestellungen im Rahmen der Dokumentlieferdienste.

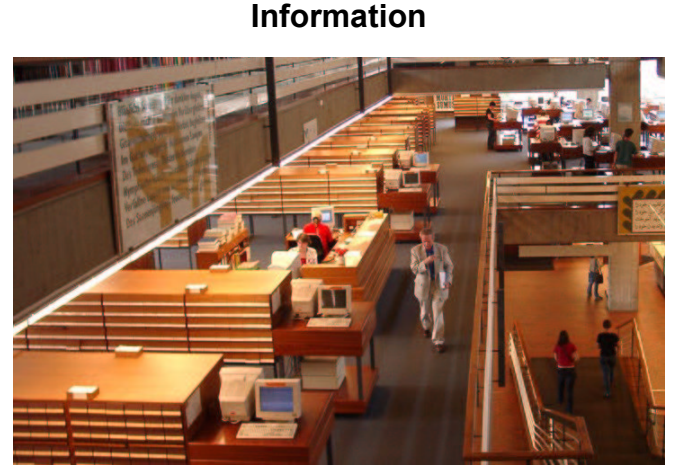

Abb. 3: Hauptebene mit Katalogen

Das vergangene Jahr war gekennzeichnet durch räumliche Umstrukturierungen auf der Hauptebene. Der Alphabetische Zettelkatalog wurde im ersten Halbjahr digitalisiert und damit abgebaut. Nach der Asbestsanierung konnte sich die Information im Herbst mit ihren Computerarbeitsplätzen in diesem Bereich einrichten, d.h. die Datenbankrechercheplätze der Empore wurden auf die Hauptebene verlegt. Diese Maßnahme hat sich sehr schnell als vorteilhaft für die Betreuung der Datenbankrecherchen erwiesen, da das Informationszentrum nun in unmittelbarer Nähe ist und somit ein direkter Benutzerkontakt jederzeit möglich ist. Als weitere Verbesserung kam hinzu, dass die EDV-Abteilung den Benutzer-Desktop übersichtlicher und mit neuen Programmen und Zugriffsmöglichkeiten gestaltete, so dass die Arbeitsplätze nun einfacher zu bedienen sind und zusätzliche Ausgabemöglichkeiten (wie Brennen auf CD-ROM und Kopieren auf USB-Stick) genutzt werden können. Diese Maßnahmen führten insgesamt dazu, dass die Rechercheplätze und damit die Datenbanken nun wie angestrebt stärker von den Benutzern in Anspruch genommen werden.

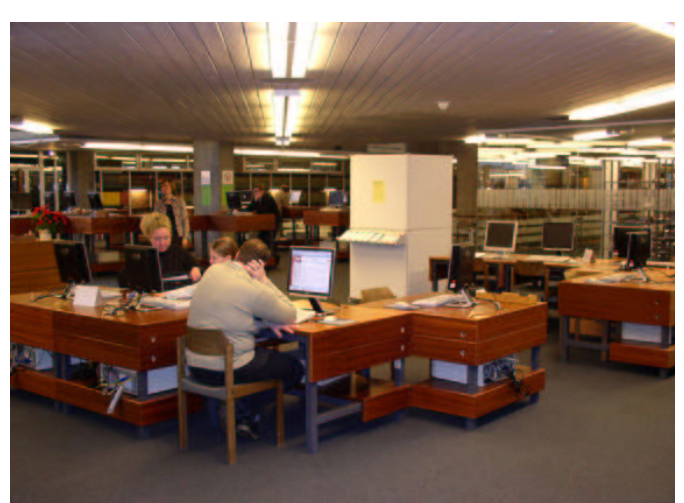

Abb. 4: Hauptebene mit Datenbankplätzen

Mit dem Umzug der Datenbankplätze wurde die Besetzung der Informationstheke auf der Empore aufgegeben. Aus personellen Gründen war es bereits in den Vorjahren nicht möglich, zwei Informationstheken dauerhaft zu besetzen, so dass die Zusammenlegung beider Informationsstellen eine notwendige Konsequenz aus den bisherigen Erfahrungen war. Nun gibt es eine zentrale Anlaufstelle im Haus: das Informationszentrum.

#### **Statistik**

An Schulungen und Führungen für Multiplikatoren (Lehrer) wurden im vergangenen Jahr 41 Veranstaltungen angeboten. Neu hinzugekommen ist eine Intensivschulung, die jeden 5. Samstag angeboten wird. Diese Einführung in den Online-Katalog, DigiKat und Ausleihsystem richtet sich an Personen, die unter der Woche nicht an einem Abendtermin teilnehmen können. Die Resonanz war so positiv, dass diese Veranstaltung auch weiterhin angeboten werden soll.

Der Bestand der Nachschlagewerke ist in der Handbibliothek Information auf 25.249 Bände angewachsen und blieb damit weitgehend konstant. In der Bearbeitungsstatistik zeigt sich jedoch, dass insgesamt 742 Bände als Abgang und Zugang gezählt wurden.

Wie in den Vorjahren stieg die Zahl der eingehenden Email-Anfragen weiterhin an. Insgesamt wurden 503 Anfragen

beantwortet; dies entspricht einer Zunahme von 17% gegenüber dem Vorjahr. Per Post dagegen wurden noch 68 Anfragen gestellt.

Auch bei den Kopieraufträgen ist eine starke Zunahme zu vermerken. Es wurden 193 Aufträge bearbeitet, was einen Zuwachs von 44% gegenüber 2003 ausdrückt. An Benutzerwünschen gingen 636 Anschaffungsvorschläge ein, hier wiederum lag die Steigerung bei 23%.

Für die Internetplätze wurden 2.374 neue Accounts von den Mitarbeitern angelegt oder bestehende Accounts verlängert. Mit 32.565 automatischen Freischaltungen an den Arbeitsplätzen ist dies ein gut genutzter Bereich der Bibliothek.

#### **Dokumentlieferdienste**

#### a) Fernleihe

Seit dem Jahr 2003 beteiligt sich die WLB an der Online-Fernleihe des Bibliotheksservicezentrums Baden-Württemberg. Im vergangen Jahr konnte diese auf die bayerische Verbundregion ausgeweitet werden. Das bedeutet, dass nach negativem Durchlauf in der SWB-Region Bestellungen in den Bayerischen Bibliotheksverbund übergeben werden. Auch auf dem umgekehrten Weg erhalten wir nun Online-Bestellungen von bayerischen Bibliotheken.

Im vergangenen Jahr wurden im passiven Fernleihverkehr 6.529 Bestellungen über die Online-Fernleihe abgewickelt. In der aktiven Fernleihe waren es 21.567 Bestellungen. Aus dem ehemaligen Projekt ist nun ein fester Bestandteil des Lieferspektrums an süddeutschen Bibliotheken geworden.

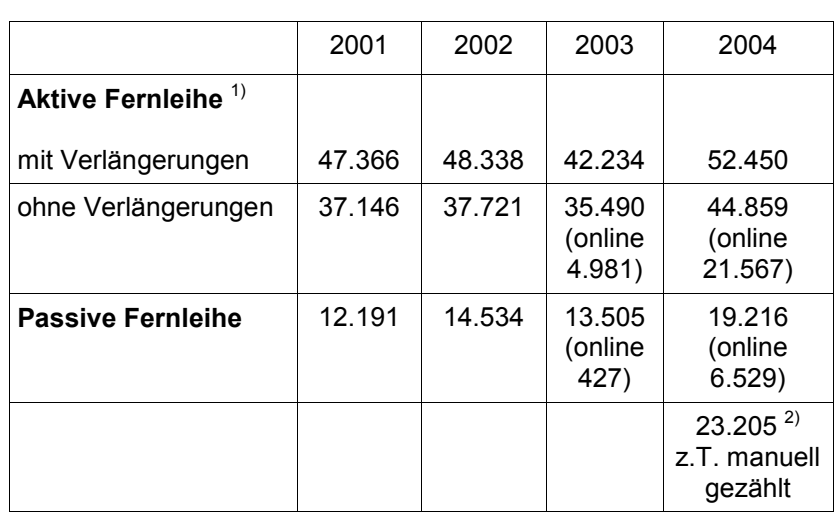

**Statistik** 

Tab. 1: Entwicklung der Bestellungen im Rahmen der Fernleihe 2001-2004

Sowohl in der aktiven als auch in der passiven Fernleihe sind starke Zuwächse zu verzeichnen. Über die aktive Fernleihe gingen 2004 im Vergleich zum Vorjahr 10.216 Bestellungen mehr ein. Dies entspricht einer Zunahme von 24%. Bei den passiven Bestellungen gab es eine Zunahme um 5.711 Bestellungen, dies entspricht 42,5%.

b) Regionaler Leihverkehr Über den Regionalen Leihverkehr (Landespost) werden ca. 200 Teilnehmerbibliotheken und 5 private Benutzer mit Literatur versorgt. Zu den Einrichtungen gehören überwiegend Stadtbüchereien, die PH-Bibliotheken in Ludwigsburg und Schwäbisch Gmünd sowie einzelne Firmen.

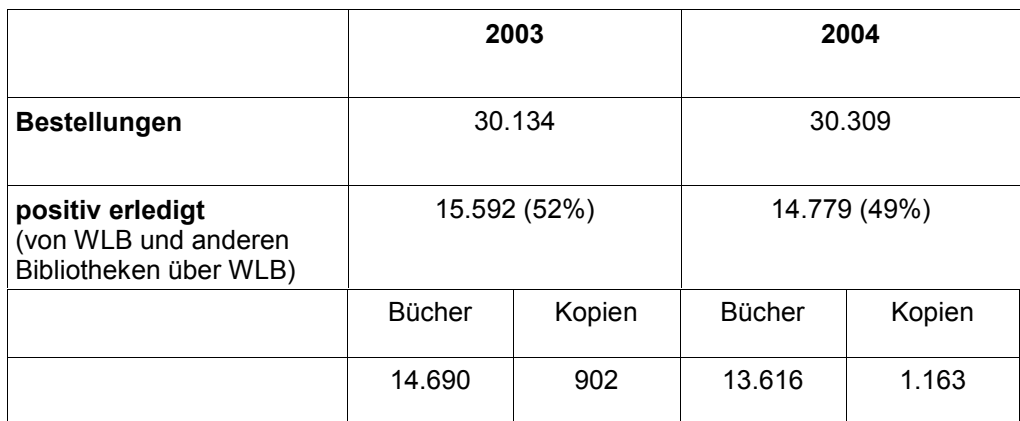

Tab. 2: Bestellungen und Lieferungen im Rahmen der Landespost 2003-2004

1) Gezählt wurden die konventionellen Bestellungen mit Fernleihschein und die Online-Bestellungen. 2) 2004 wurden erstmalig auch die nicht erledigten Bestellungen gezählt, die nicht von Bibdia erfasst wurden (+3.989 Bestellungen).

Die Zahl der Bestellungen über die Landespost hat sich gegenüber dem Vorjahr leicht erhöht (+ 175 Bestellungen). Es konnten allerdings weniger Bücher und Aufsatzkopien (- 813) geliefert werden, da sehr viel mehr in den Bibliotheken ausgeliehen oder nicht am Standort vorhanden war.

#### c) SUBITO

Die Anzahl der eingehenden Bestellungen war 2004 gegenüber dem Vorjahr leicht rückläufig (- 327 Bestellungen). Dafür konnten jedoch mehr Bestellungen positiv erledigt werden (+ 561 Bestellungen), was zu höheren Einnahmen geführt hat. Positiv ausgewirkt hat sich, dass weniger Zeitschriften im Geschäftsgang waren. Der Anteil der entliehenen Bände hat sich dagegen erhöht.

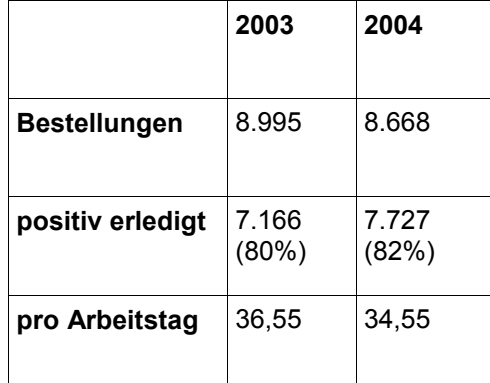

Tab. 3: Bearbeitete Subito-Bestellungen 2003-2004

#### d) Bücherauto

Insgesamt wurden über die WLB im Jahr 2004 im Vergleich zum Vorjahr 4.267 Bände mehr transportiert. Bei der aktiven Fernleihe gingen dabei ca. 55% an Bibliotheken in Baden-Württemberg und 60% erhielt die WLB von Bibliotheken des Landes. Bei den Sendungen, die dem Bücherauto zunächst an das Transportzentrum der UB Karlsruhe mitgegeben werden und von dort per Container in andere Leihverkehrsregionen geschickt werden, ist eine Zunahme von 1.955 Bänden zu vermerken. Dies entspricht 24%.

Zum 30. Juni 2004 musste die Bücherautolinie 2 (Saarland, Rheinland Pfalz, Mannheim, Heidelberg) eingestellt werden, nachdem sich die Bibliotheken in Rheinland Pfalz dem HBZ angeschlossen hatten und nun nicht mehr zu der Region des Südwestverbunds gehören. Die UB Mannheim und die UB Heidelberg sind seit 1. Juli 2004 mit Containern an das Transportzentrum in Karlsruhe angeschlossen, ebenso die saarländischen Bibliotheken. Damit können an diese Bibliotheken weiterhin Sendungen dem Bücherauto mitgegeben werden. Für die WLB hat sich geändert, dass sie die Abrechnung und Jahresstatistik des Bücherauto- und Containerdienstes und weitere Tätigkeiten (wie Fahrttermine festlegen, Bücherautofahnen erstellen) von der SLUB Saarbrücken übernommen hat.

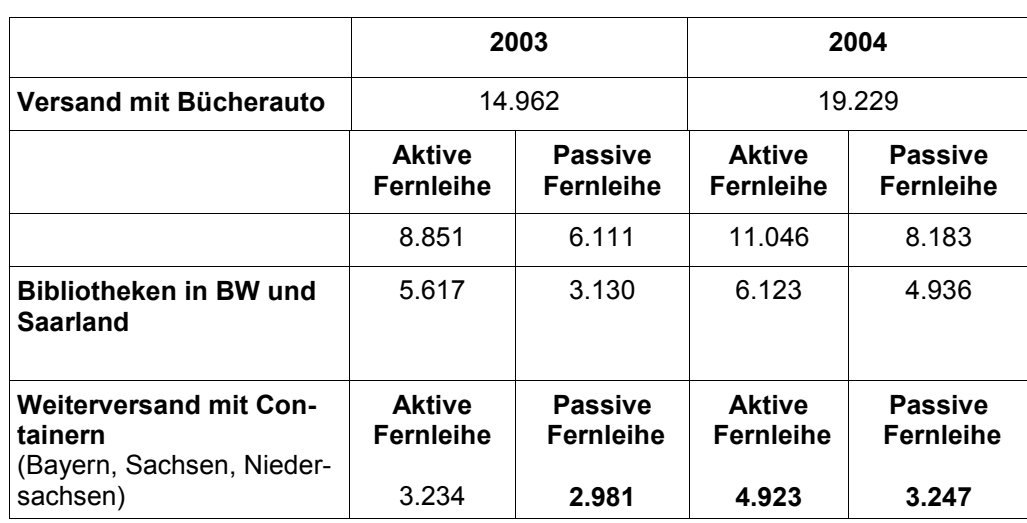

Tab. 4: Versand an Bänden (ohne Kopien) über das Bücherauto BW mit Containerdiensten 2003-2004

# Birgit Mack: **Was ist neu auf der Homepage?**

#### Stand 5.9.2005

**DBIS Datenbank-Infosystem**  http://www.bibliothek.uni-regensburg.de/dbinfo/?bib\_id=wlb

Seit August 2005 bietet die WLB Zugang zu DBIS, dem kooperativen Datenbank-Infosystem. Eine Vielzahl der wissenschaftlichen Datenbanken ist frei im Internet nutzbar.

s. "Elektronische Angebote / Datenbanken"

#### **Sprechstunden der Fachreferenten/innen**

http://www.wlb-stuttgart.de/kontakt/referate.htm

Die Fachreferenten/innen stehen für weitergehende und spezielle Fachauskünfte zu festen Servicezeiten oder nach Vereinbarung zur Verfügung. s. "Kontakte / Fachreferate" oder Faltblatt 19 Fachreferate - Sprechstunden

#### **Stellenangebote**

http://www.wlb-stuttgart.de/aktuelles/stellenangebot.html

Auf der WLB-Homepage gibt es nun auch eine dauerhaft eingefügte Seite "Stellenangebote". Alle Arten von Stellenausschreibungen der WLB (für studentische Hilfskräfte, Auszubildende, Bibliothekare ...) werden hier veröffentlicht. s. "Allgemeines / Stellenangebote"

#### **Kataloge und Bibliographien**

http://www.wlb-stuttgart.de/kataloge/opacs.html

Die frühere Seite "Online-Kataloge" wurde übersichtlicher gestaltet und erhielt den neuen Namen "Kataloge und Bibliographien".

Da die Anzahl der "Kataloge und Bibliographien der WLB" ständig anwächst, wurde dieser Abschnitt nochmals unterteilt in Hauptkataloge, Sonderkataloge, systematische Kataloge und Bibliographien.

Damit die Einträge schneller aufzufinden sind, gibt es ein Inhaltsverzeichnis am Seitenanfang.

s. "Elektronische Angebote / Kataloge und Bibliographien"

# Vera Trost: **"Schiller et l'idéal européen" Die Württembergische Bibliotheksgesellschaft besucht die Schiller-Ausstellung in der Straßburger Bibliothèque Nationale et Universitaire**

Am 5. Juli 2005 besuchten 40 Mitglieder der Württembergischen Bibliotheksgesellschaft die Ausstellung "Schiller et l'idéal européen" in der Straßburger BNU.

Diese Ausstellung war der einzige französische Beitrag zum Schiller-Jubiläumsjahr 2005. Sie wurde federführend von Dr. Christophe Didier erarbeitet, der auch für den Katalog verantwortlich zeichnete. Für die Präsentation konnte erstmals die neu gestaltete Ausstellungsfläche im Obergeschoss des wilhelminischen Bibliotheksbaus genutzt werden.

Herr Direktor Bernard Falga begrüßte die Stuttgarter Gäste und stellte ihnen das Haus vor, das ebenso wie die Württembergische Landesbibliothek den Übergang ins elektronische Zeitalter zu bewältigen hat. Herr Didier gab eine Einführung in die Ausstellung, die aufwendig und geschmackvoll präsentiert war.

Nach dem Mittagessen in fröhlicher Runde in "Dr' Munsterspatz" und einem Abstecher in das Münster gab es die Gelegenheit, die Stadt vom Schiff aus auf einer Rundfahrt zu besichtigen.

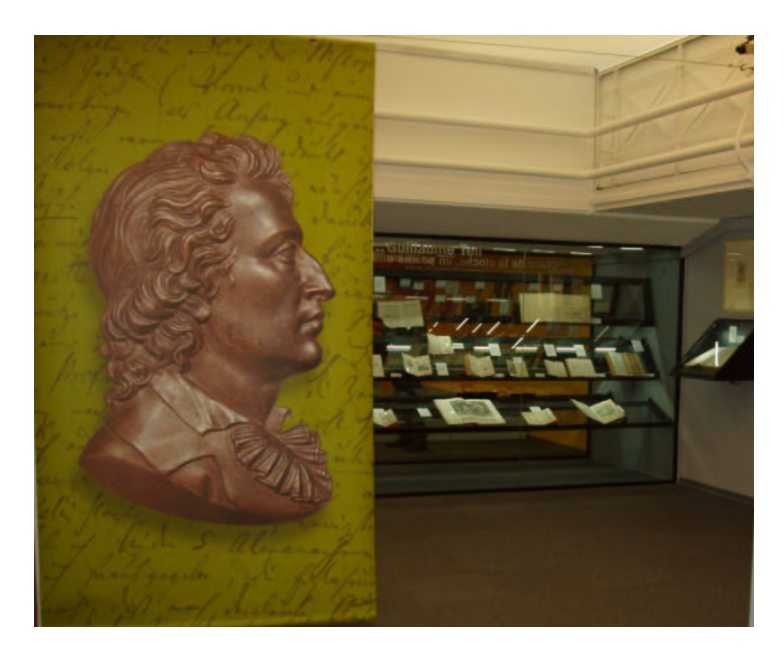

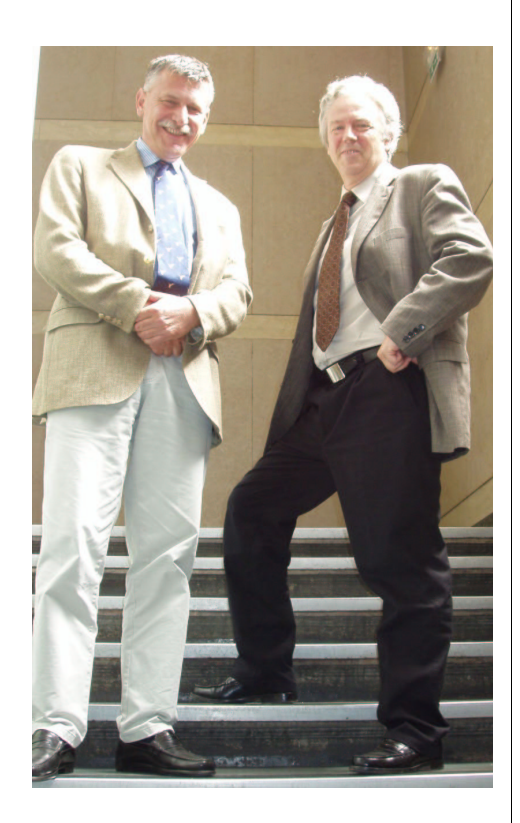

#### **IMPRESSUM**

Redaktion und Layout: Dr. Jörg Ennen Dr. Verena Berchem

Fotos: Birgit Mack, Christine Scholz, Joachim Siener, Dr. Vera Trost

ISSN 1615-3820

*WLB-forum 7. Jg. 2005, Heft 2* 

Anschrift: Württembergische Landesbibliothek Stuttgart Postfach 105441 70047 Stuttgart Tel: 0711/212-4463 (Ennen) Fax: 0711/212-4422 Mail: ennen@wlb-stuttgart.de

Internetversion: http://www.wlb-stuttgart.de/forum/startseite.html

# 32

# Wir finden alles. Sie auch.

# Kataloge-Datenbanken-Homepage Wir machen Sie zum Bibliotheksfuchs.

Informationszentrum der Württembergischen Landesbibliothek information@wlb-stuttgart.de

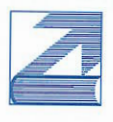